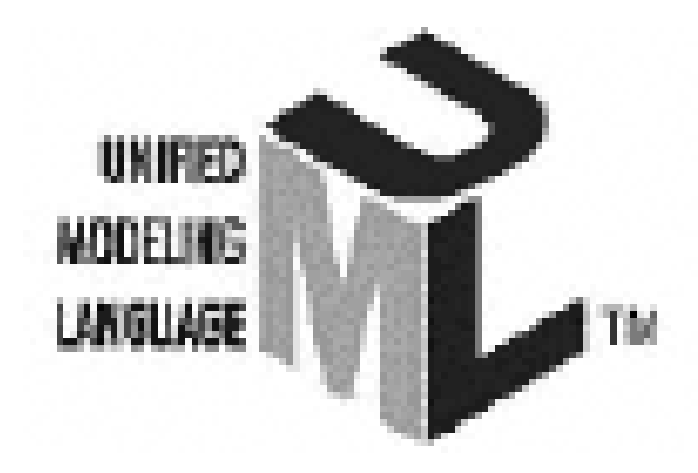

# **INTRODUCCION AL UML**

#### **(Lenguaje Unificado de Construcción de Modelos)**

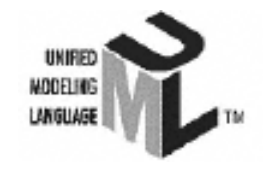

## UML

- Es una herramienta que nos permitirá expresarnos en un lenguaje común
- Permite facilitar la comunicación entre las distintas áreas de una organización

## UML: la Orientación a Objetos

Un objeto es un concepto (personas, cosas, hechos, ideas, etc)

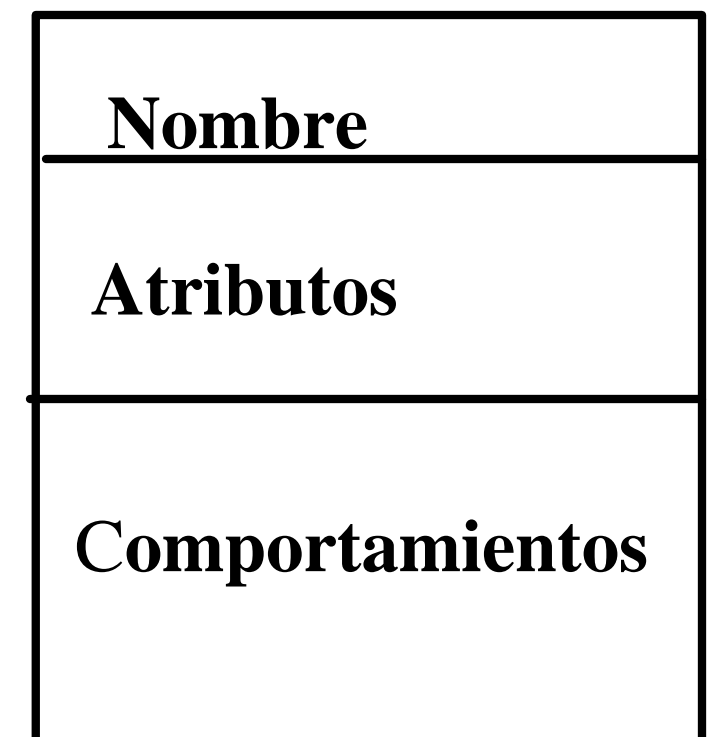

## **Atributo y comportamiento**

• **Atributo: son las características o cualidades del objeto (también se denominan propiedades)**

• **Comportamiento: son las acciones, aquello que el objeto sabe o puede hacer**

## **Ejemplo de Objeto**

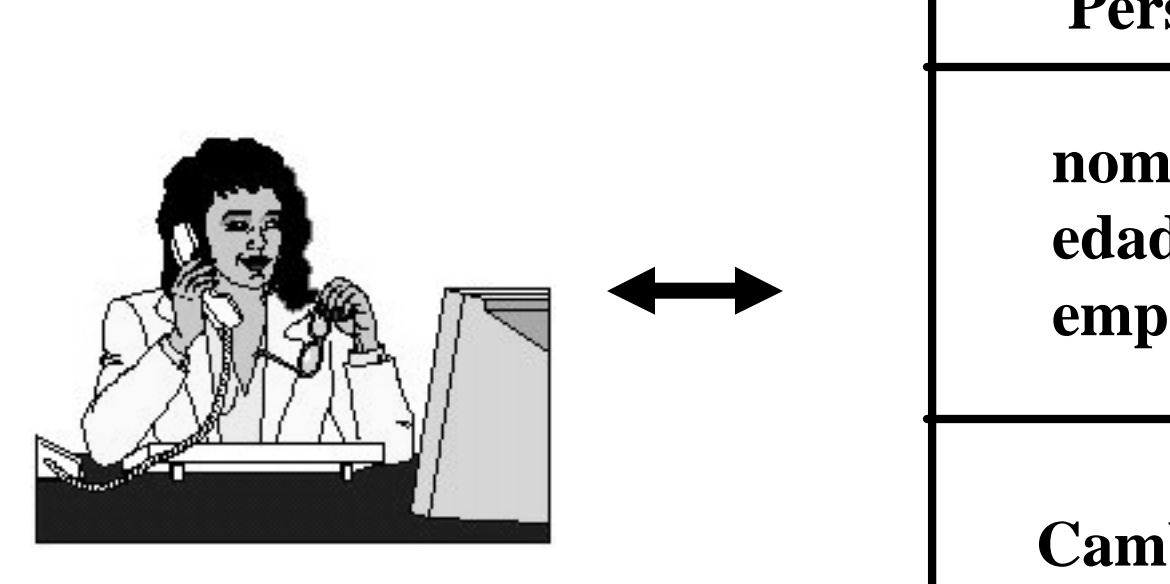

**Persona**

**nombre edad empresa**

**CambiarEdad CambiarEmpresa**

## **Noción de Clase e Instancia**

- **Todos los objetos naturalmente se agrupan en** *categorías (clases)*
- **Los objetos que están comprendidos dentro de las clases se denominan**  *instancias*

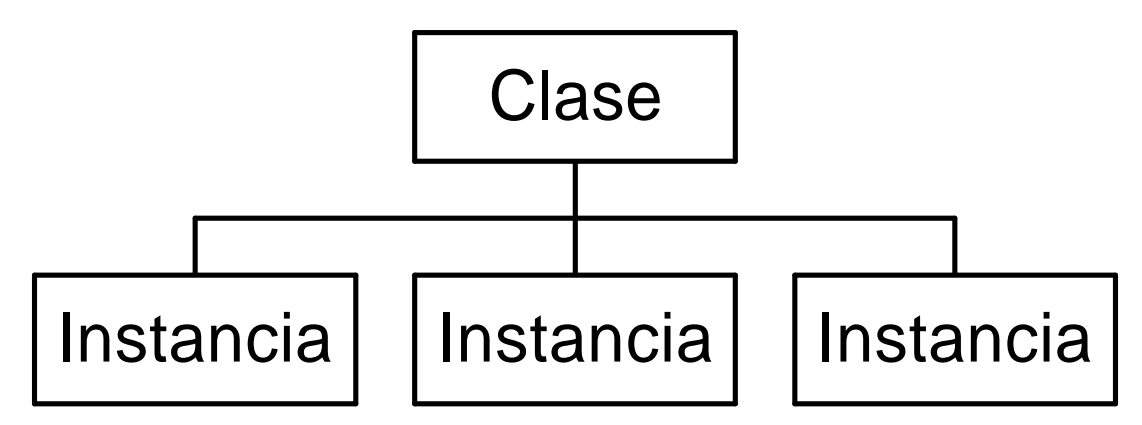

#### **Actividades:**

**1. Identifique una clase que agrupe todos estos objetos 2. Agrupe diversos objetos en distintas clases.**

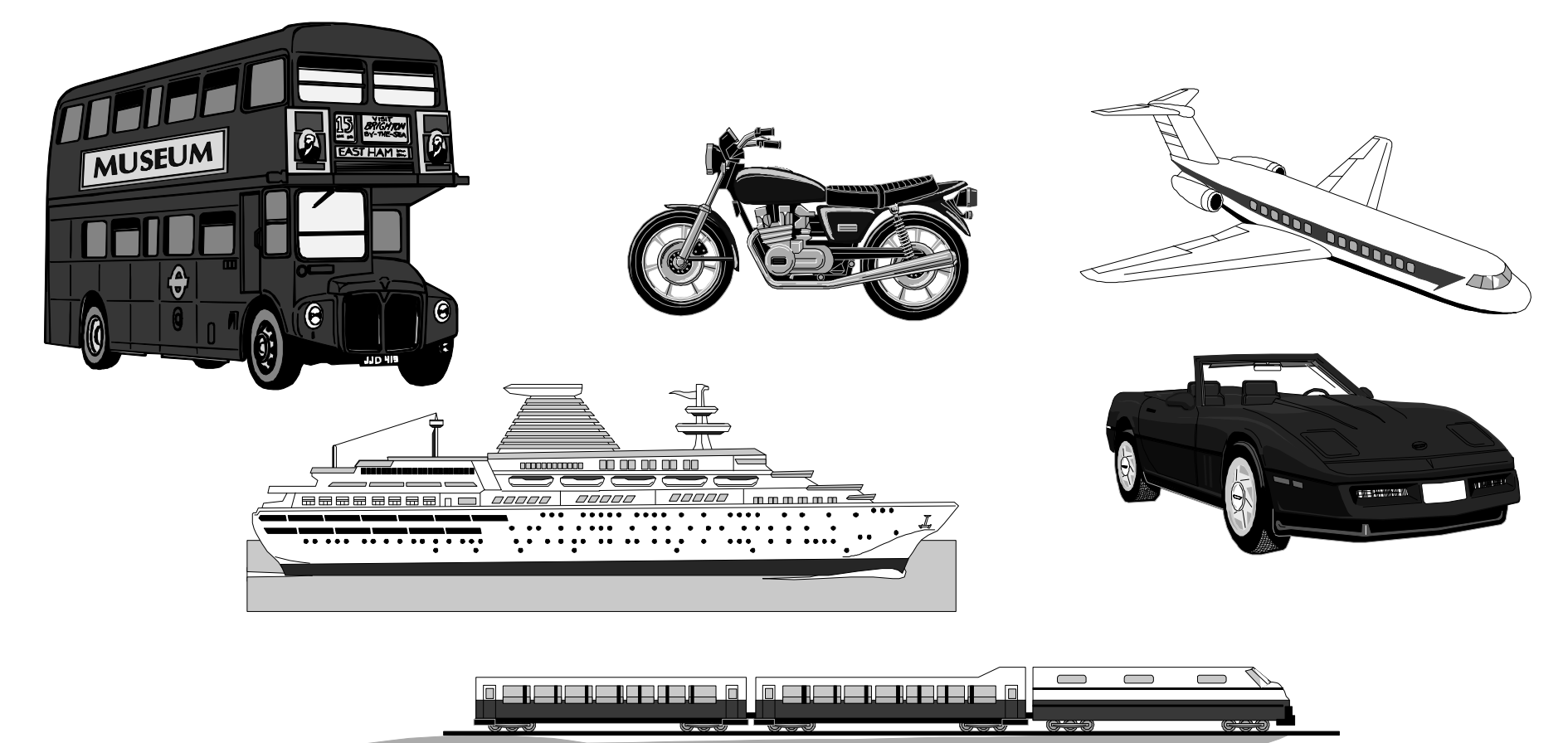

### Instancias

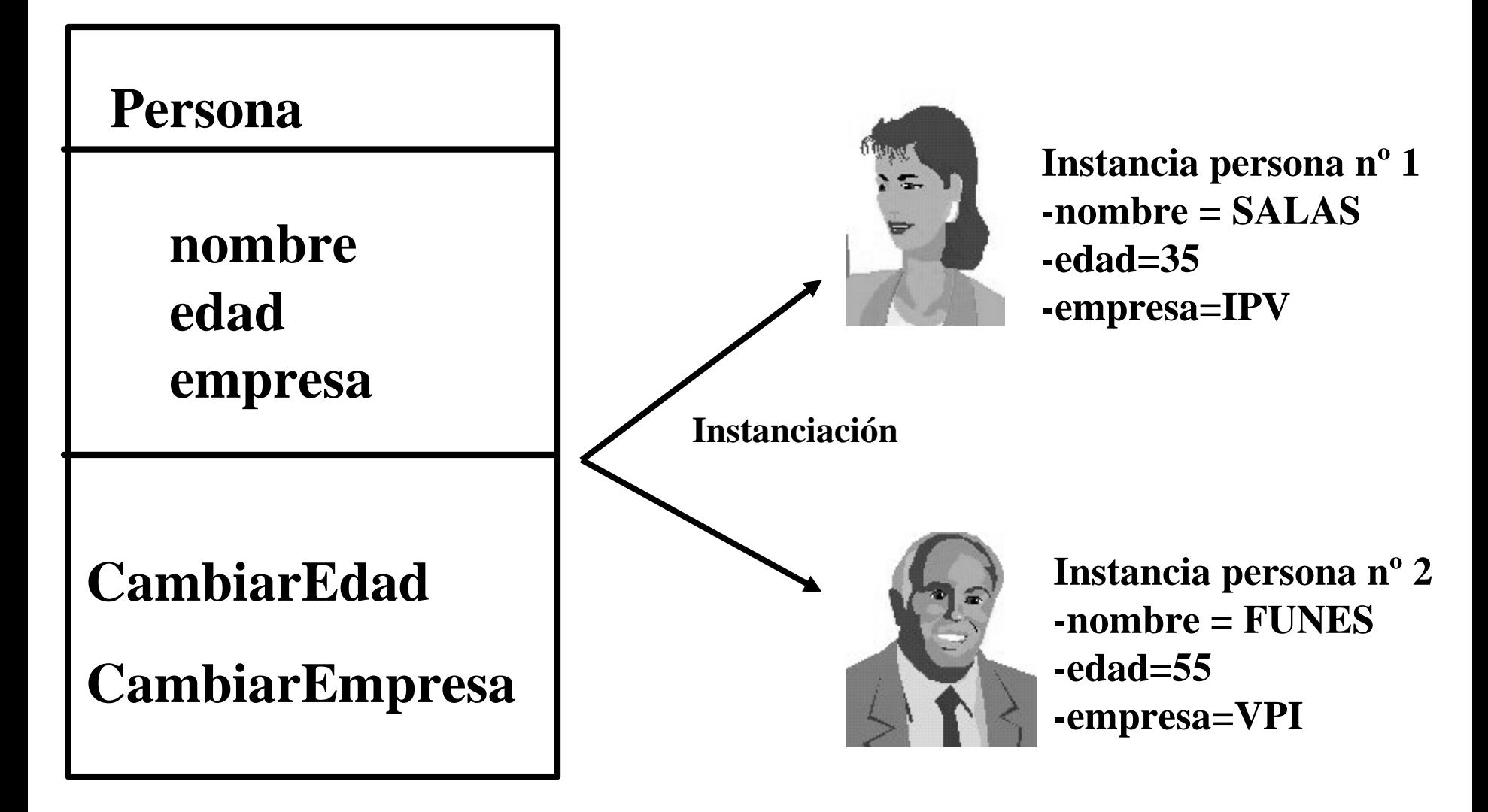

## Jerarquía de Clases y herencia

• El mecanismo de la herencia permite definir nuevas clases a partir de clases existentes

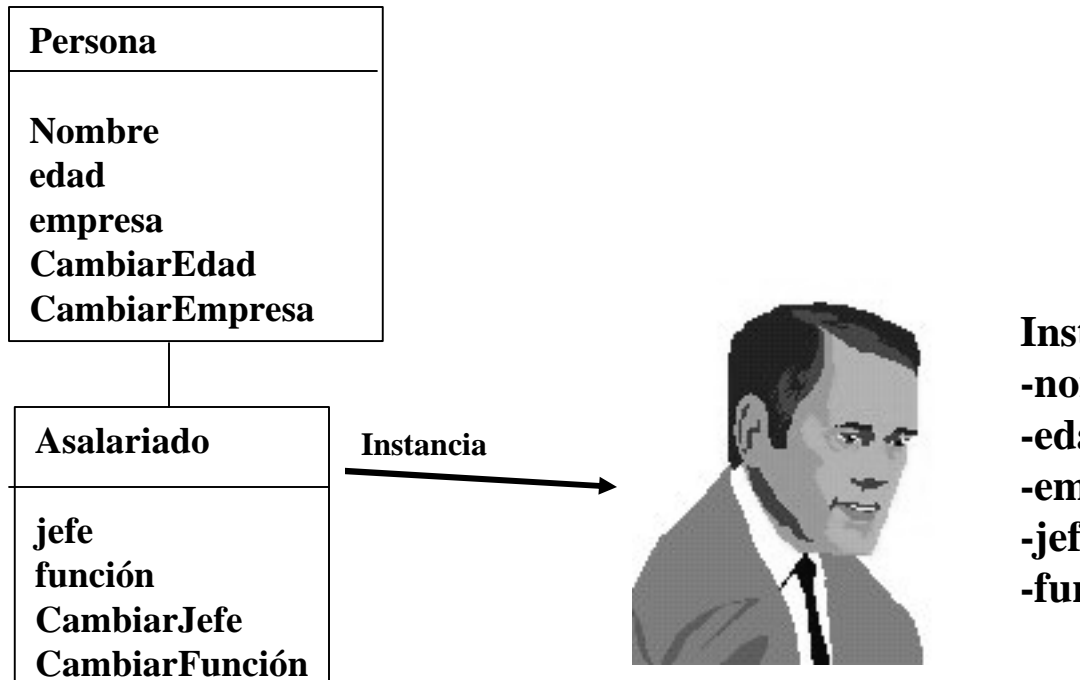

**Instancia de persona nº 1 -nombre = RODRIGUEZ -edad=36 -empresa=MUNI -jefe=SANENZ -función=encargado sección**

### Polimorfismo

• El polimorfismo es una característica de la OO (orientación a objetos) que permite redefinir un comportamiento (método) heredado por una superclase

### Polimorfismo

#### **El polimorfismo permite usar los mismos términos del cliente.**

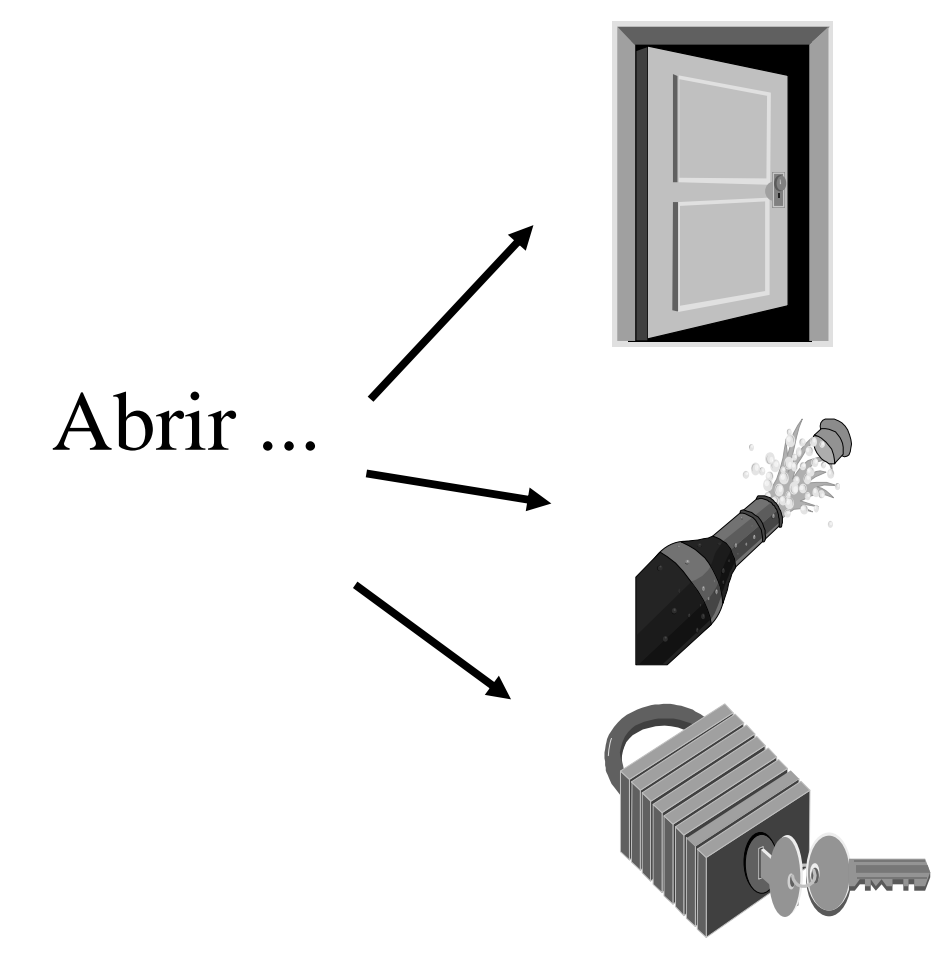

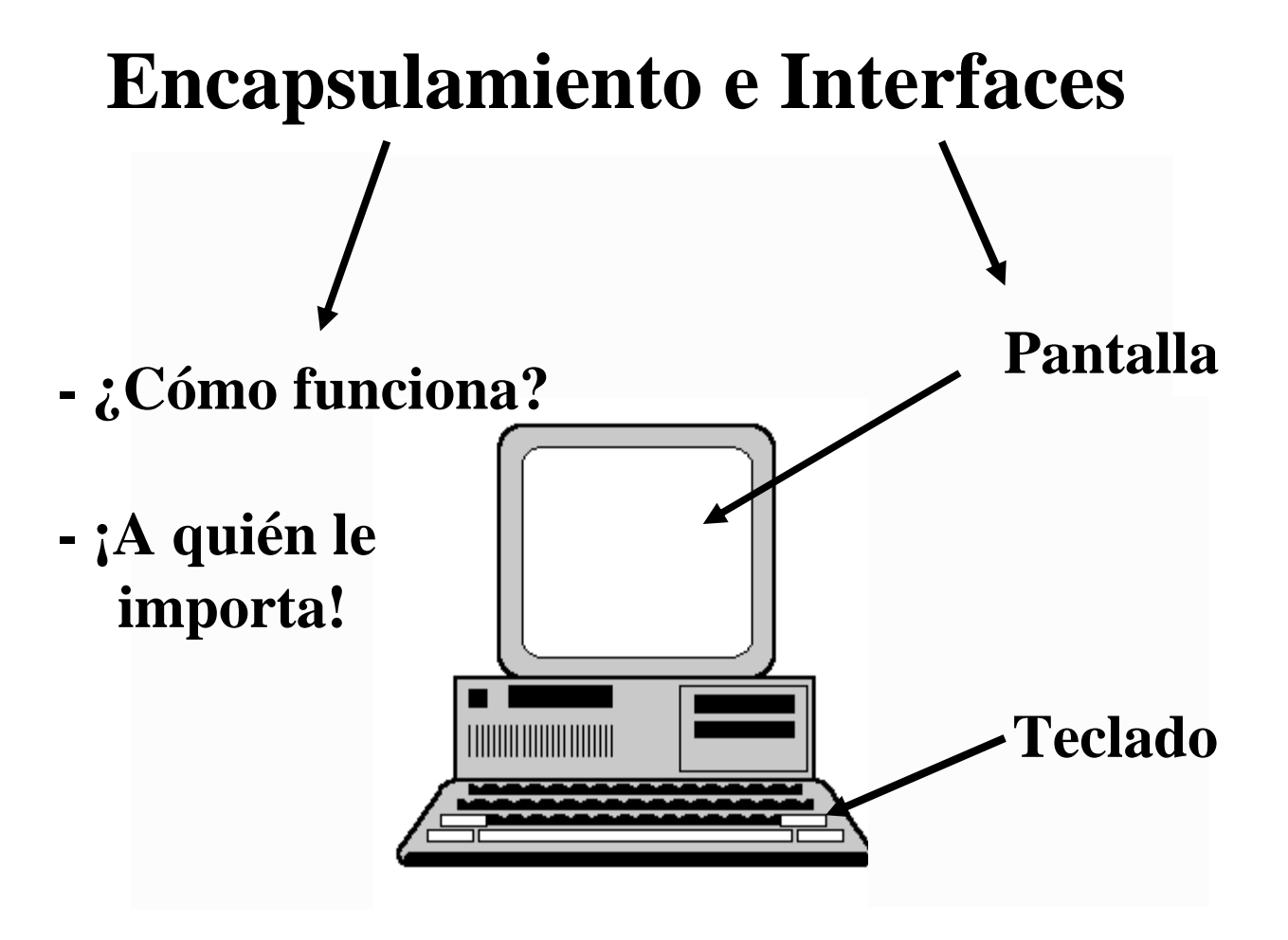

# Modelo Conceptual

- **Identifica los objetos.**
- **Representa cosas del mundo real.**
- **Es un diagrama estático donde no se define ninguna operación (proceso).**
- **Ayuda a esclarecer la terminología**.

#### **Es el artefacto más importante en la etapa del análisis del problema**.

## **Modelo Conceptual**

- **Nos muestra:**
	- **Clases**
	- **Asociaciones entre esas Clases**
	- **Atributos de dichas Clases**

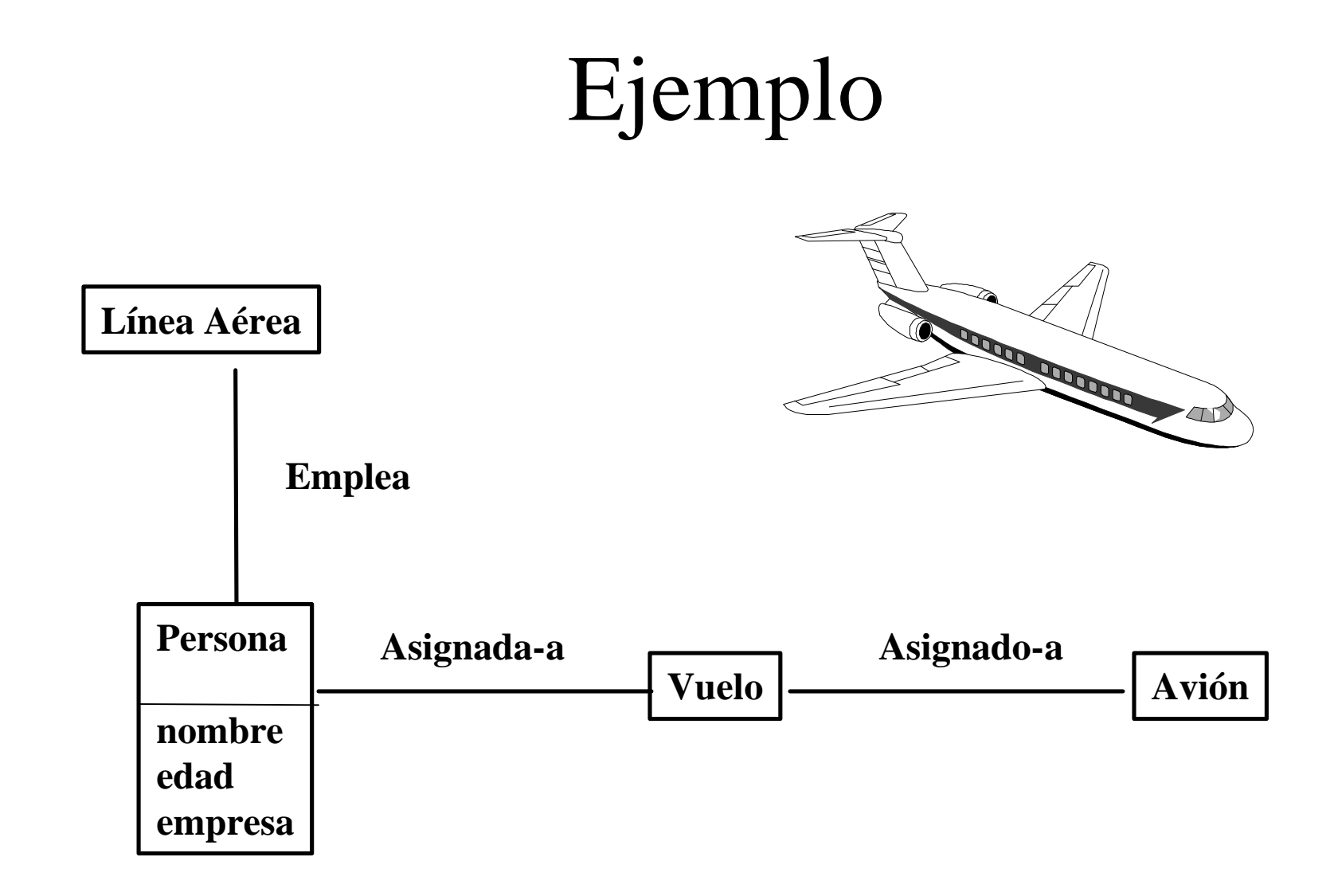

#### **Maneras de definir Clases**

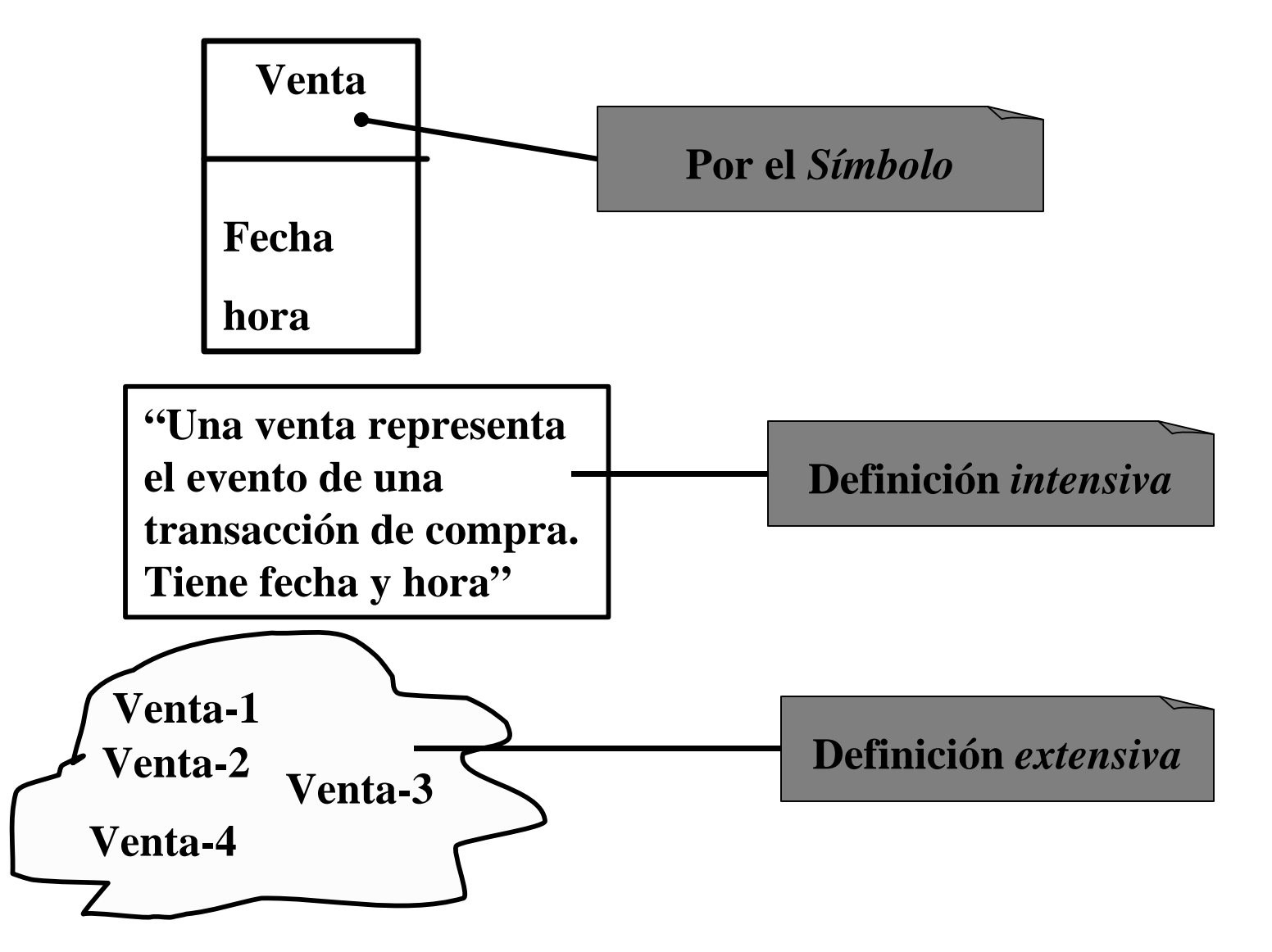

## **La asignación de nombres**

- **Se puede aplicar la metodología del cartógrafo:**
	- **Utilizar los nombres existentes en el territorio.**
	- **Excluir las características irrelevantes.**
	- **No agregar cosas que no existan.**

### **Descomposición del problema**

- **Ante los problemas complejos**
	- **"divide y vencerás"**
- **Dividimos el problema en partes comprensibles**
- **Conviene llevarla a cabo a partir de las clases**

### **Descomposición del problema (cont.)**

- **Una guía para esta fase:**
	- **Identificar varias clases**
	- **Documentar los resultados en un modelo**

**conceptual**

### **Clases del Caso de la Caja**

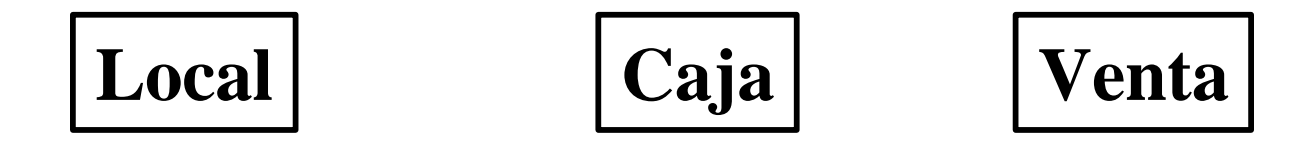

#### **Agreguemos otras clases que puedan identificar:**

#### **Estrategias para identificar las clases**

- **A partir de una lista de categorías de clases**
- **Identificación de frases nominales**

### **Identificación de frases nominales**

**Acción del actor**

- **1. Este caso comienza cuando un Cliente llega a una caja con productos que desea comprar**
- **2. El Cajero registra el identificador de cada producto.**

**Si hay varios productos de una misma categoría, el Cajero también puede introducir la cantidad**

**Respuesta del sistema**

**3. Determina el precio del producto e incorpora a la transacción actual la información correspondiente.**

**Se presenta la descripción y el precio del producto actual.**

## **Aplicación**

• **Usando la lista de categorías de clases y análisis de frases nominales, construyamos una lista de clases de una aplicación del Video Club o la Biblioteca.**

### **Identificando las clases**

**A veces confundimos clases y atributos. Si consideramos algo como atributo (que no es un número o texto en el mundo real), probablemente éste sea un objeto y no un atributo.**

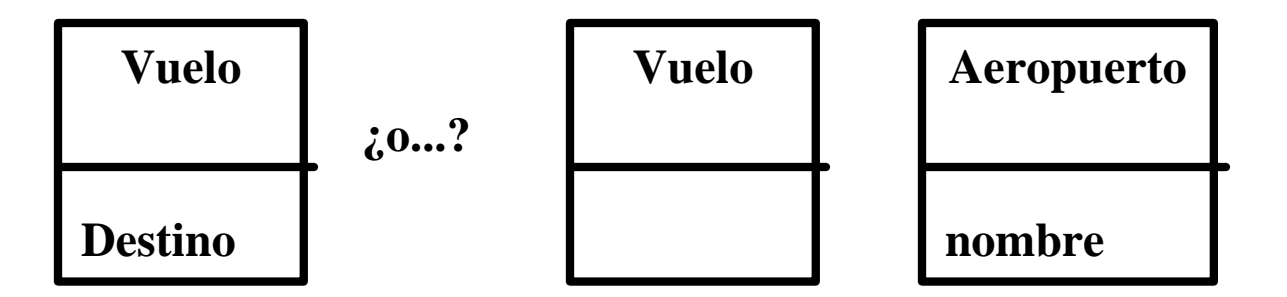

**En caso de duda, convertir el atributo en clase.**

### **Resumiendo**

**Clase "es una descripción de un conjunto de objetos que comparten los mismos atributos, relaciones y comportamientos"**

## **En UML las asociaciones son relaciones entre las clases**

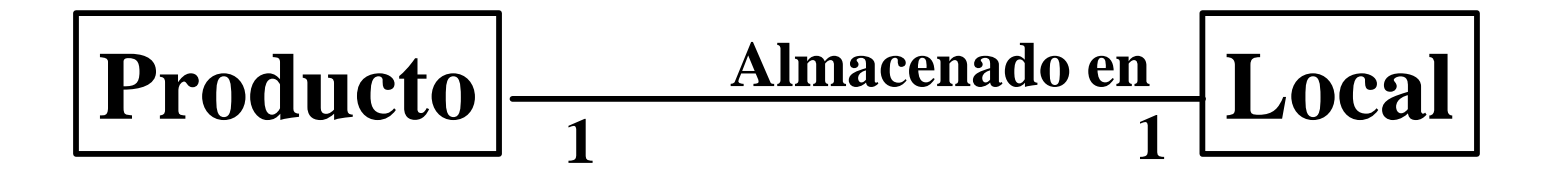

### **Asociaciones**

• **La asociación es una relación entre dos clases que indica alguna conexión significativa e interesante entre ellas**

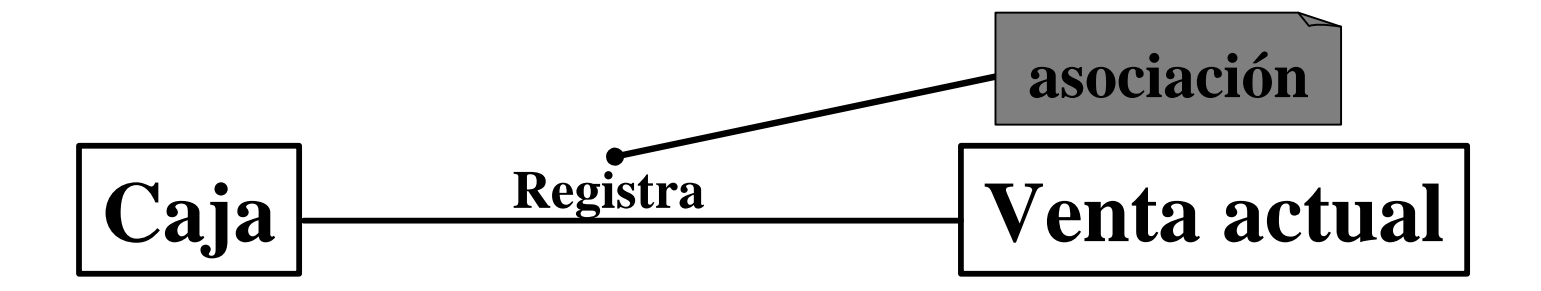

### **Notación de las asociaciones en UML**

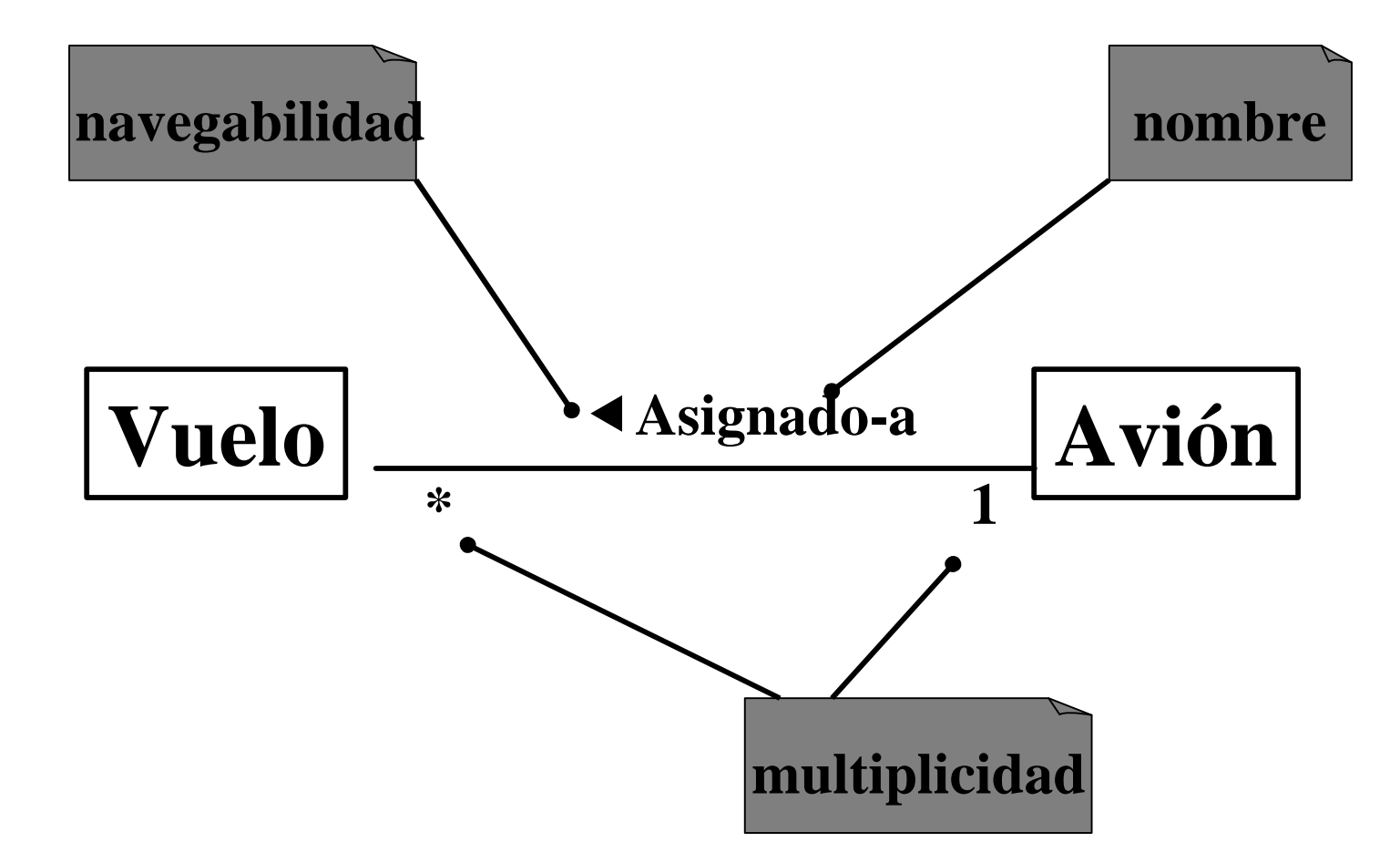

## **Notación de las asociaciones en UML (Ejemplo)**

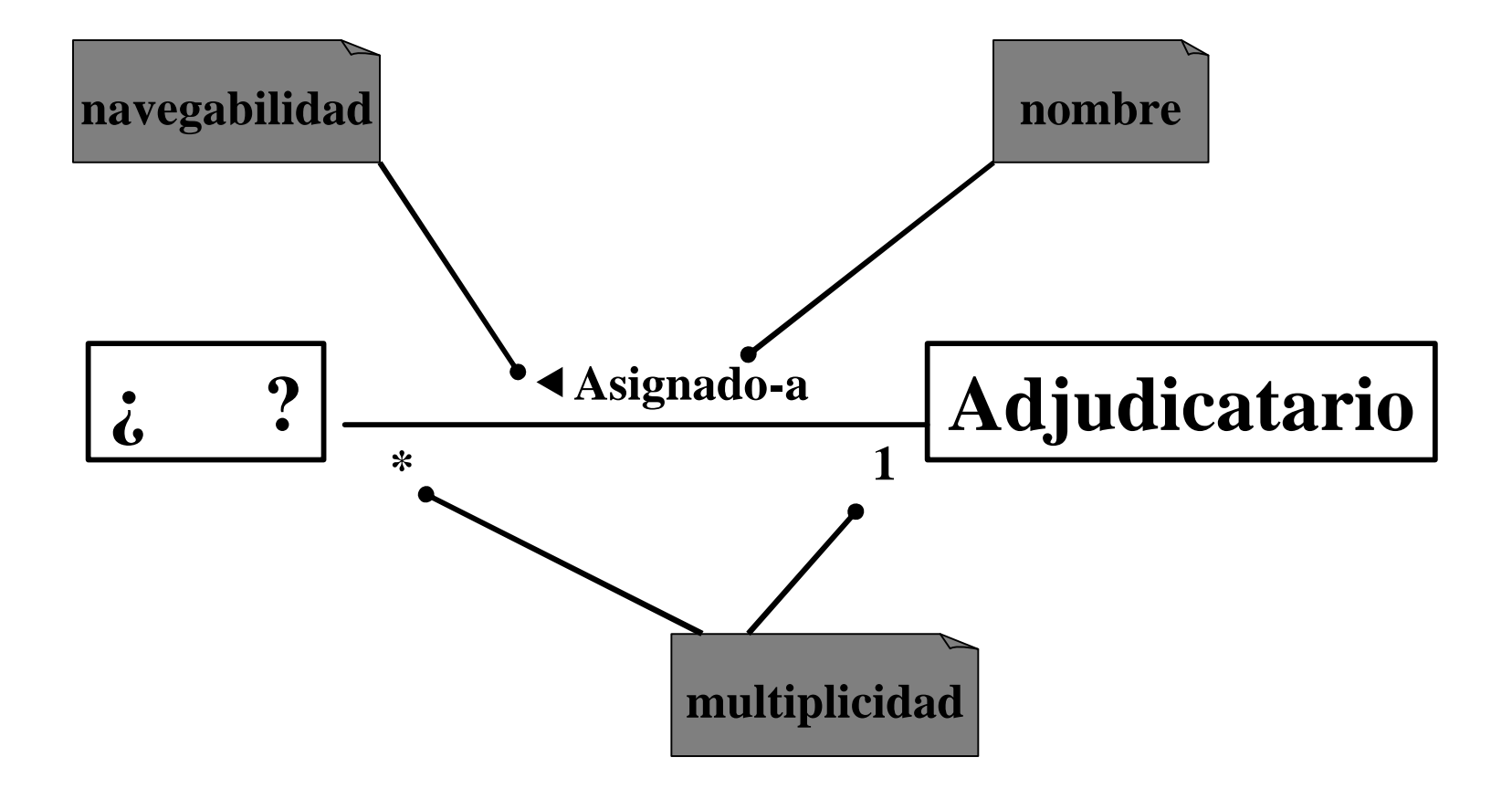

## **Asociaciones prioritarias**

- **1. A es una parte lógica de B (artículo-ley)**
- **2. A es una parte física de B (habitación-casa)**
- **3. A está físicamente contenido en B (productoestante)**
- **4. A está lógicamente contenido en B (capítulo-ley)**
- **5. A está registrado en B (ladrón-cárcel)**

### **Multiplicidad**

• **Define cuantas instancias de una clase pueden asociarse a tantas instancias de otra clase**

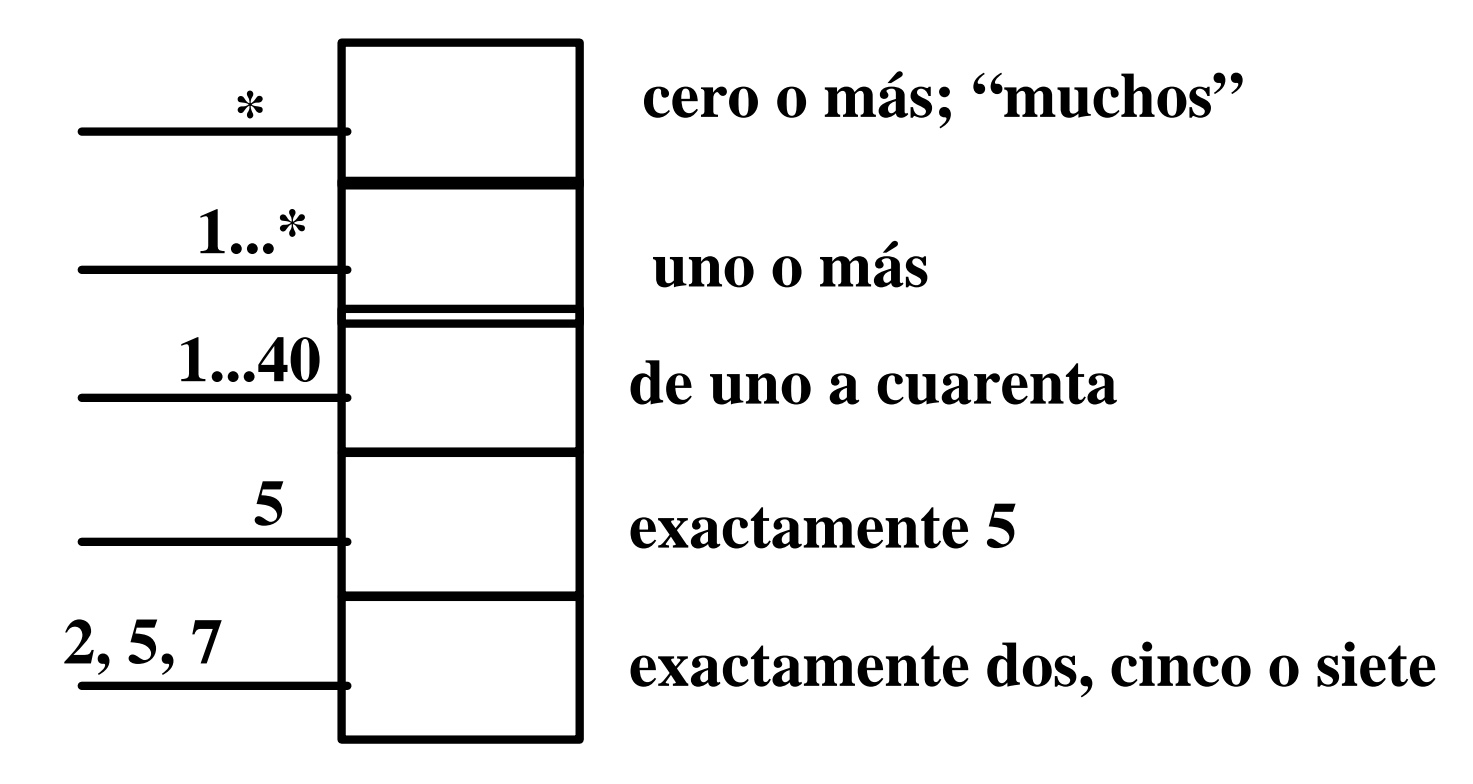

### **Atributos**

- **Es una característica importante de un objeto.**
- **Por ejemplo, un ticket de venta requiere la fecha y la hora.**
- **En consecuencia la clase** *Venta* **requiere los atributos** *fecha* **y** *hora*

### **Atributos comunes**

•**fecha** •**número** •**texto** •**hora** •**booleano** •**dirección** •**color** •**geometría** •**número de teléfono** •**código de producto** •**código postal** •**tipos enumerados**

### **Notación de los atributos en UML**

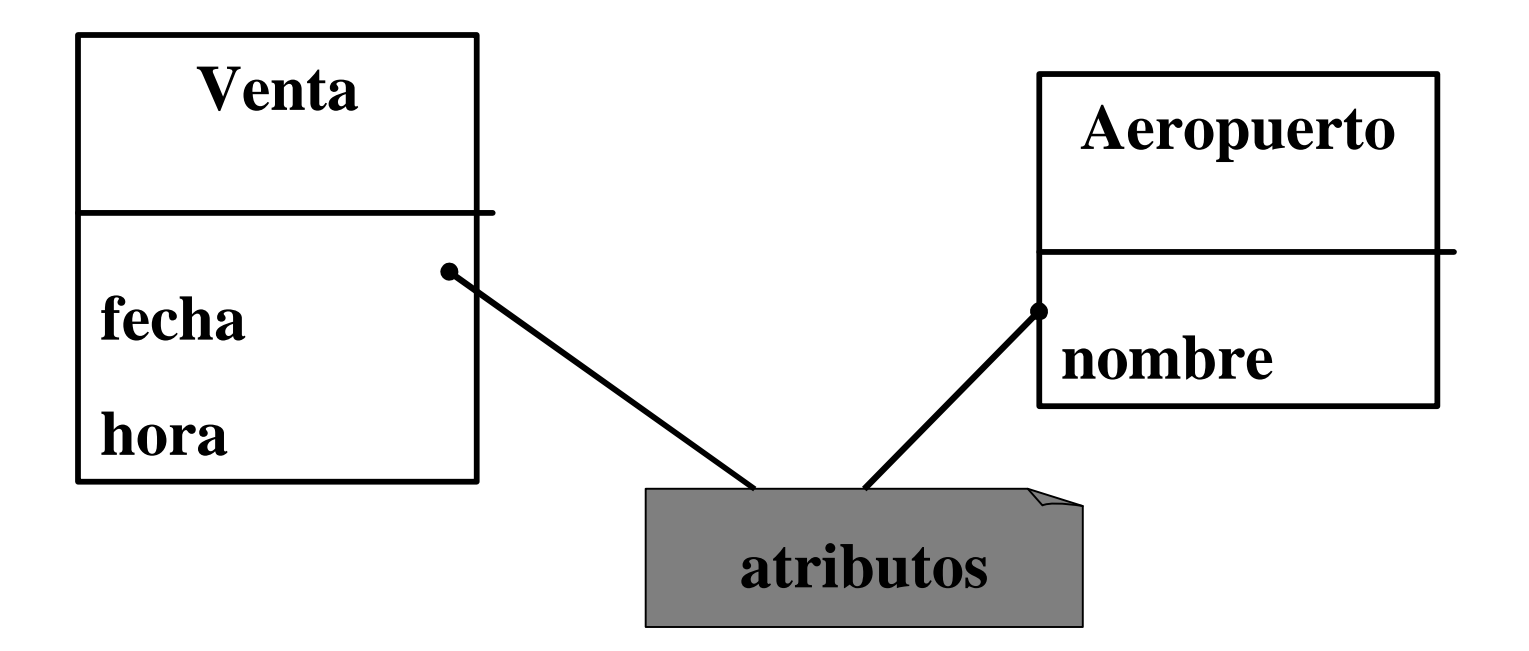

## **Aplicación**

### **Armemos un Modelo Conceptual Tomemos como ejemplo el Video Club o la Biblioteca**

### **Modelo conceptual**

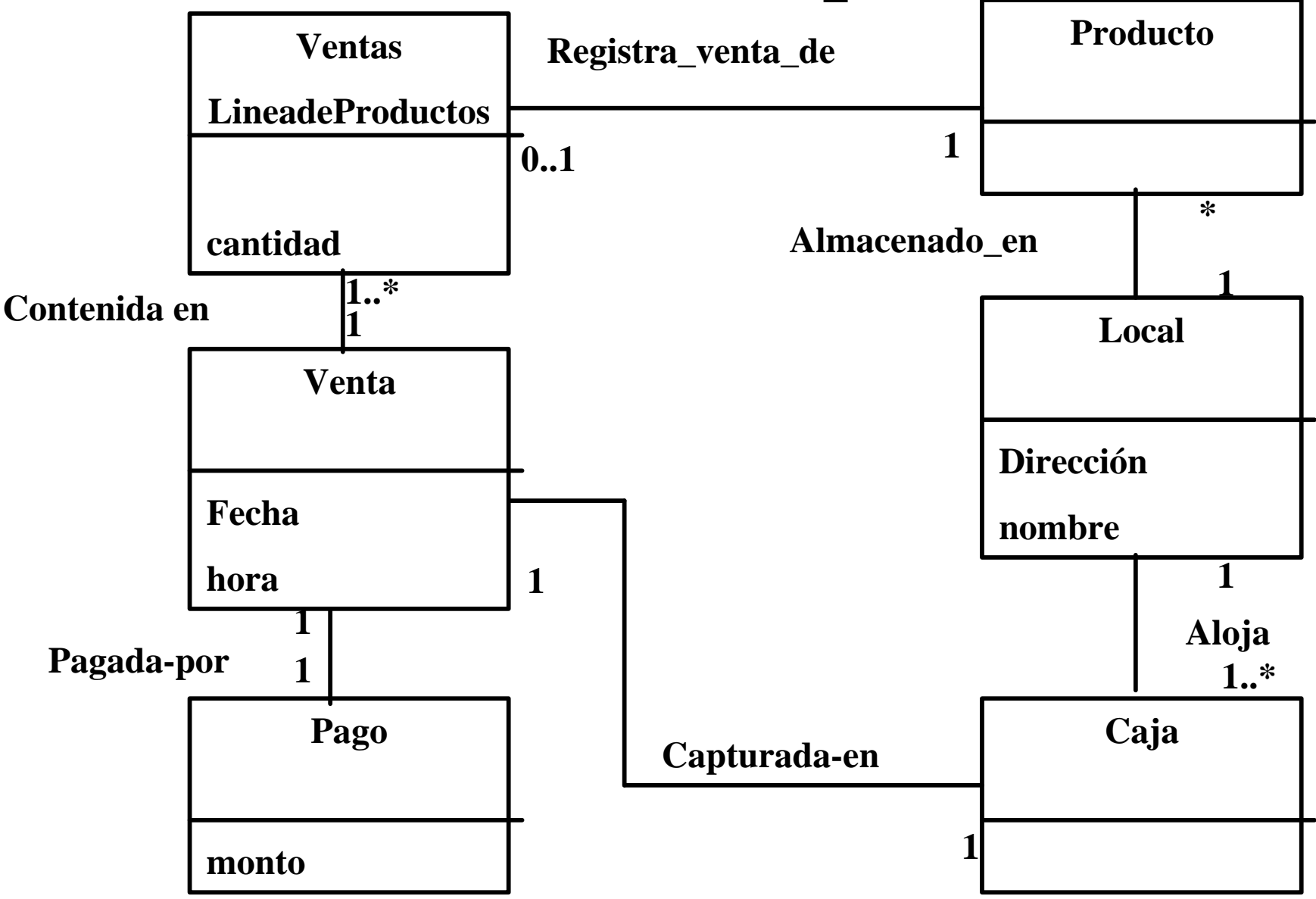
## **Comportamiento de los sistemas - Diagramas de secuencia**

• **Muestran gráficamente los eventos que los actores solicitan al sistema.**

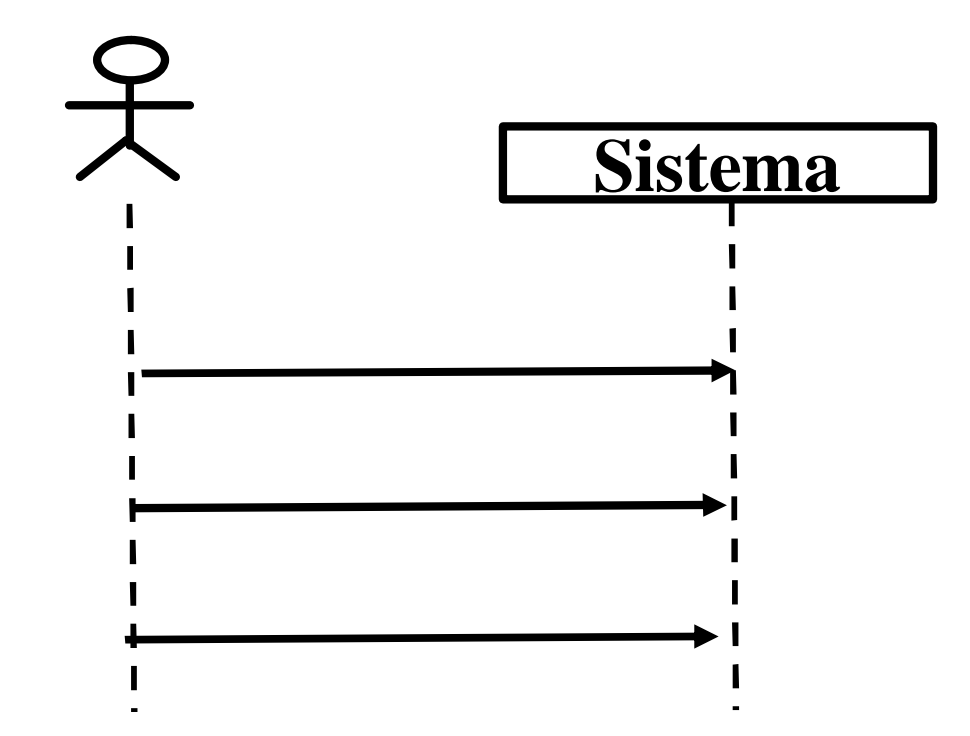

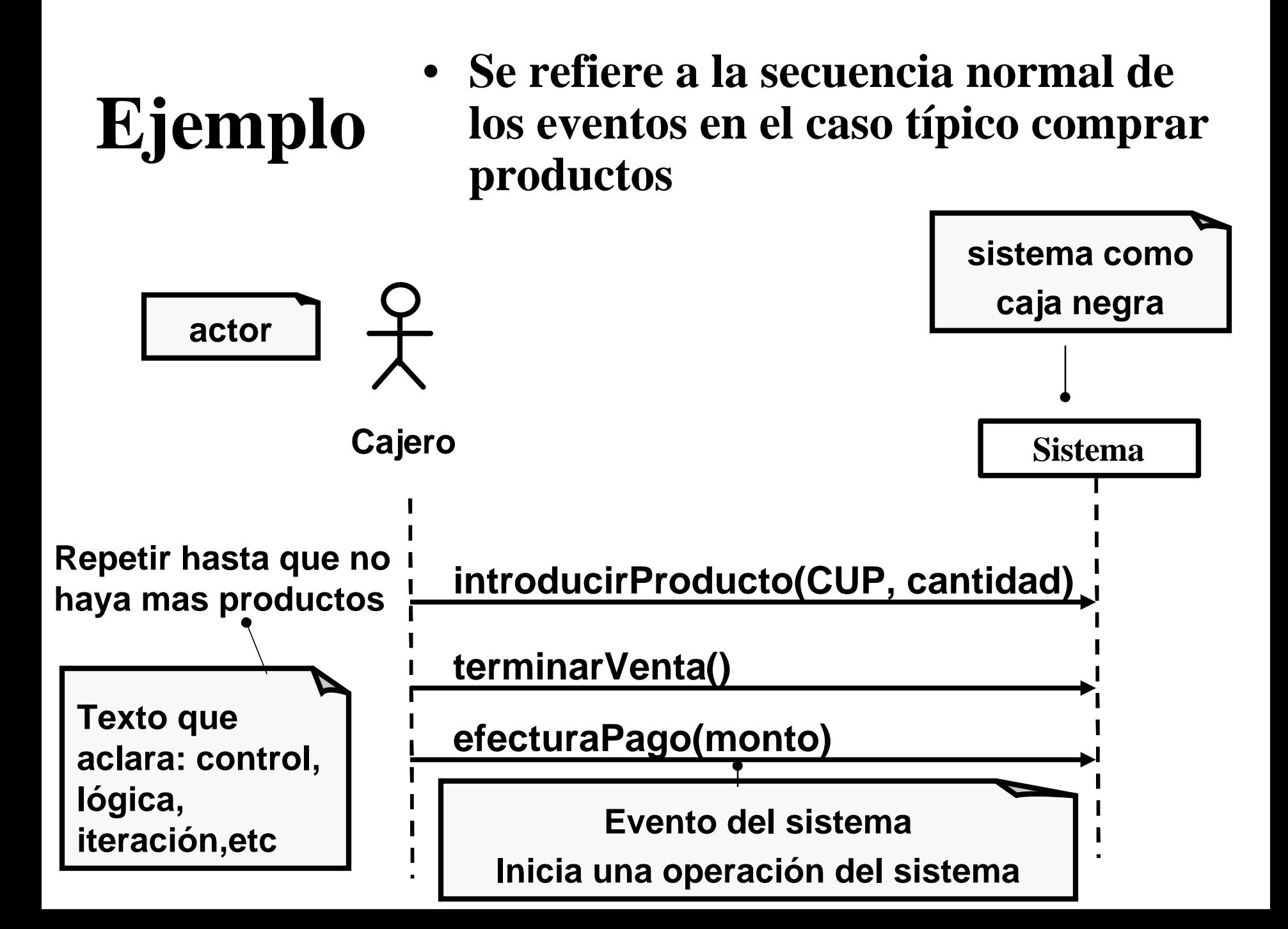

# **Diagrama de Secuencia Inicial**

- **Durante la interacción un actor genera eventos dirigidos a un sistema, solicitando alguna operación a cambio**
- **Su creación depende de la formulación previa de los casos típicos.**
- **Es una descripción de lo que hace, sin explicar cómo lo hace.**
- **Consideramos al sistema como una caja negra.**

# **Diagrama de Secuencia Inicial**

- **Los eventos del sistema pueden incluir parámetros.**
- **Los parámetros son los datos que acompañan la solicitud del actor.**
- **En la aplicación de la caja del supermercado el actor "Cajero" inicia los siguientes eventos:**
	- **introducirProducto**
	- **terminarVenta**
	- **efectuarPago**

## **Diagrama de Secuencia Inicial**

- **El tiempo avanza hacia abajo**
- **El ordenamiento de los eventos debería seguir el orden indicado en el caso típico.**
- **De no ser así deberá reverse el caso típico.**

## **Eventos y operaciones**

- **El evento de un sistema:**
	- **Es un hecho externo de entrada que un actor produce en un sistema.**
	- **Como respuesta se originará una operación del sistema**
- **La operación de un sistema**
	- **Es una acción que este ejecuta en respuesta a un evento del sistema**
- **El nombre del evento y la operación del sistema son idénticos** 
	- **La diferencia es que uno es el estímulo y el otro la respuesta**

## **Cómo elaborar un diagrama de secuencia**

- Para describir la secuencia de eventos de un caso típico:
- Trace una línea que represente al sistema como una caja negra
- Identifique a los actores que operan directamente sobre el sistema. Trace una línea para cada uno de ellos
- A partir del caso típico identifique los eventos externos al sistema que son generados por los actores. Muéstrelos gráficamente en le diagrama.
- A la izquierda del diagrama puede incluir o no el texto del caso típico

### **Asignación de nombres a los eventos**

- **Deberían reflejar el propósito**
- **Mejora la claridad si comienza con un verbo (agregar..., introducir..., terminar..., efectuar...)**

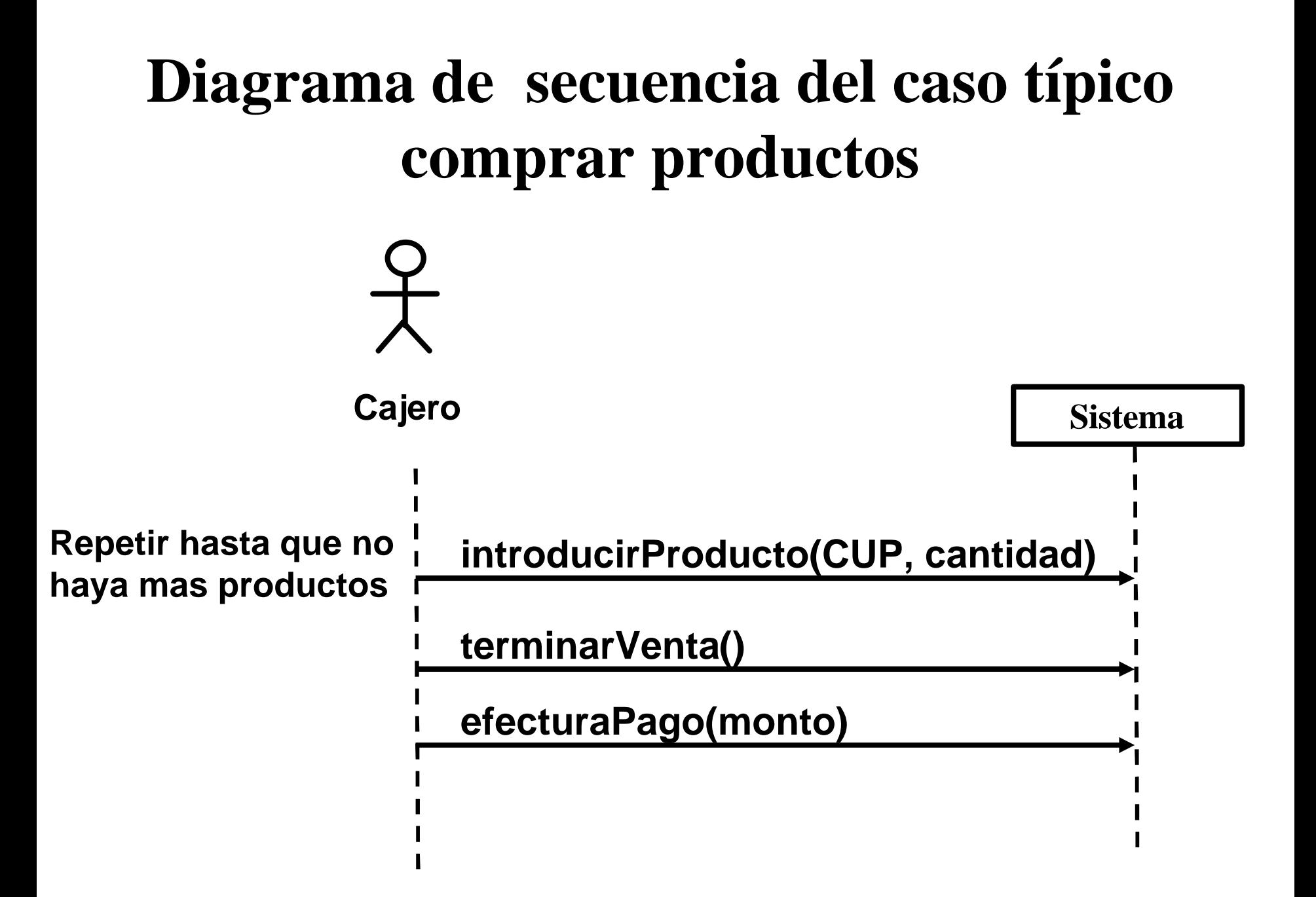

## **Actividad**

• **Confeccionar los diagramas de secuencia para los casos típicos primarios del Video Club o la Biblioteca.**

### **Contratos**

• **Es un documento que describe lo que una operación de sistema se propone hacer.**

• **Se escribe en forma declarativa,** *qué* **sucederá y** *no cómo* **se conseguirá.**

### **Contratos**

**Caso Típico: Comprar Productos - Curso Normal de los Eventos 1 Este caso típico comienza...**

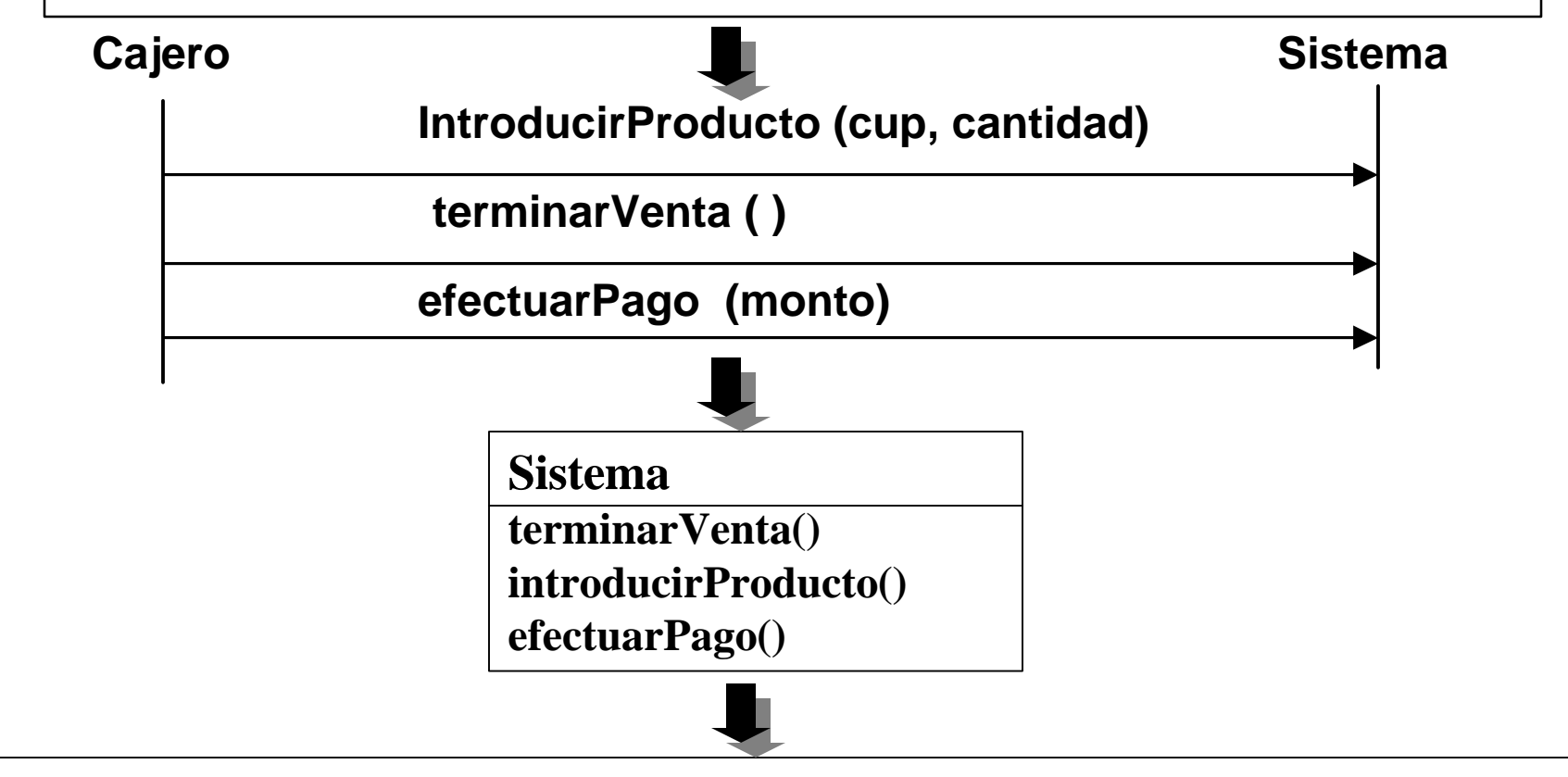

**Operación: IntroducirProducto. Se trata de una nueva venta, por lo tanto después de esta operación** *fue creada* **una Venta...**

## **Secciones del Contrato**

**Nombre: Nombre de la operación y parámetros.**

**Responsabilidades: Descripción informal de las responsabilidades que debe cumplir la operación.**

**Caso: Nombre del Caso Típico**

**Referencias: Nº de referencia de las funciones del sistema, casos típicos, etc.**

**Notas: notas de diseño, algoritmos, e información afín.**

**Excepciones: Casos excepcionales.**

### **Secciones del Contrato (cont.)**

**Salida: Aquello que se espera recibir del sistema (objetivo del contrato).**

**Precondiciones: Suposiciones acerca del estado del sistema antes de ejecutar la operación.**

**Poscondiciones: El estado del sistema después de la operación.**

## **Notas**

- **Declaraciones de diseño referentes a la operación.**
- **Ejemplo: la explicación de un algoritmo para manejar la operación (fórmula para calcular la cuota de un préstamo).**

## **Precondiciones**

- **Definen la suposición sobre el estado del sistema al iniciarse la operación.**
- **Para describir las precondiciones tener en cuenta lo siguiente:**
	- **Cosas que son importantes probar en el software en algún momento de la ejecución de la operación.**
	- **Cosas de las cuales depende el éxito de la operación.**

## **Poscondiciones**

- **Indican cómo cambió el sistema después de una operación.**
- **Mejora la claridad si se redacta en pretérito ( fue creada....).**
- **Describe los cambios necesarios para que el sistema funcione sin necesidad de describir**  *cómo* **se logran.**
- **Nos concentramos en el** *qué* **debe suceder, no la manera de conseguirlo.**

## **Poscondiciones**

• **Para describir las poscondiciones utilizar las siguientes categorías:**

- **Creación y eliminación de las instancias.**
- **Modificación de los atributos.**
- **Asociaciones formadas y canceladas.**

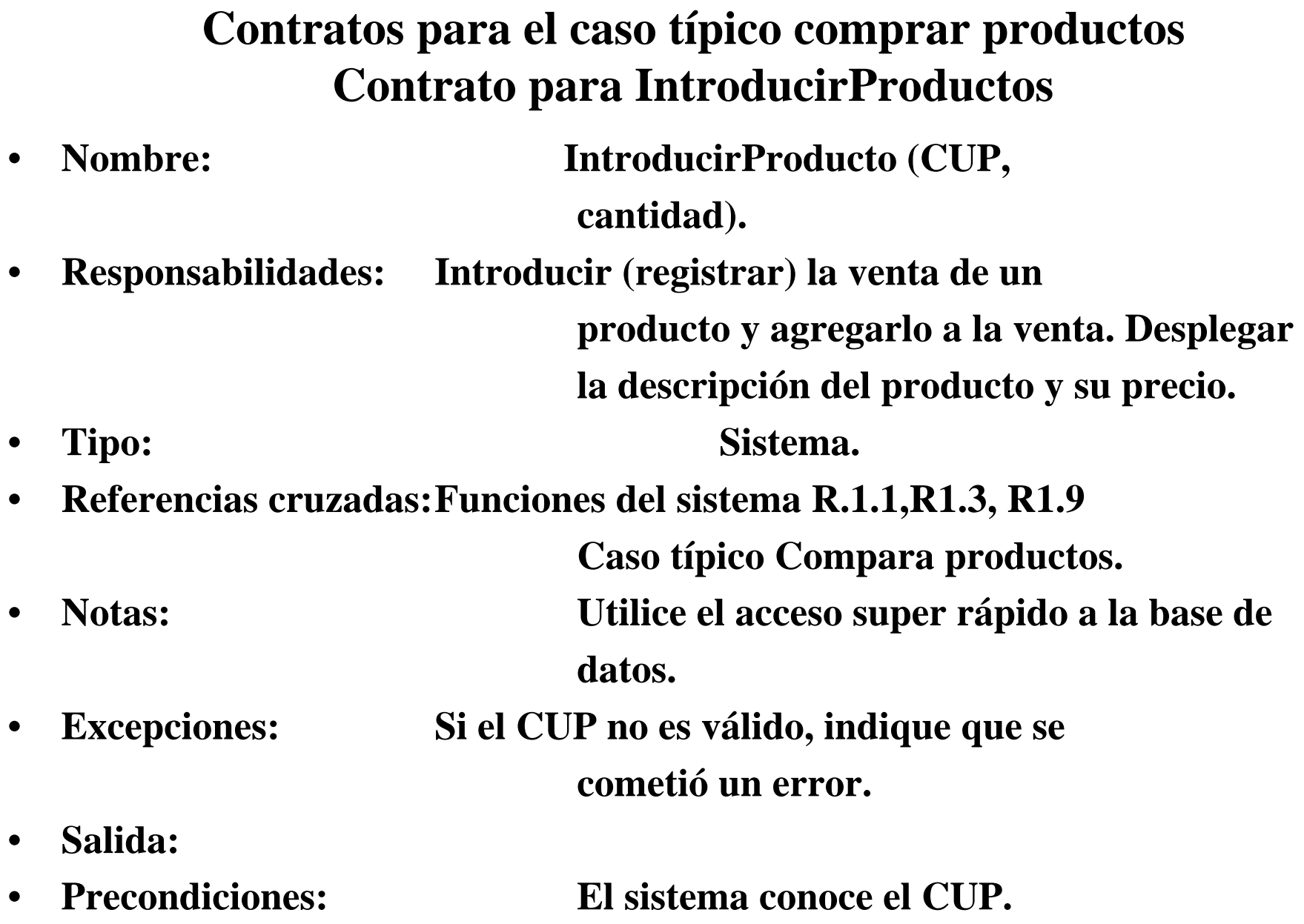

#### **Contratos para el caso típico comprar productos Contrato para IntroducirProductos (Cont.)**

- **Poscondiciones:**
	- **Si se trata de una nueva venta, una Venta fue creada (***creación de instancia***).**
	- **Si se trata de una nueva venta, la nueva Venta fue asociada a la Caja (***asociación formada***).**
	- **Se creó una instancia VentaLineadeProducto a la Venta (***creación de instancia***).**
	- **Se asoció VentasLineadeProducto a la Venta (***asociación formada***).**
	- **Se estableció VentasLineadeProducto.cantidad con el valor cantidad (***modificación de atributo***).**
	- **La instancia VentasLineadeProducto fue asociada a una EspecificaciondeProducto, basado esto en la correspondencia del CUP (***asociación formada***)**

#### **Contratos para el caso típico comprar productos Contrato para TerminarVenta**

- **Nombre: TerminarVenta** • **Responsabilidades: Registrar que es el final de la captura de los productos de la venta y desplegar el total de la venta.** • **Tipo: Sistema.** • **Referencias cruzadas:Funciones del sistema R.1.2 Caso típico Compra productos.** • **Notas: Si no se está realizando una venta indicar que se cometió un error.** • **Excepciones: Si el CUP no es válido, indique que se cometió un error.** • **Salida:**
- 

• **Precondiciones: El sistema conoce el CUP.**

#### **Contratos para el caso típico comprar productos Contrato para TerminarVenta (Cont.)**

- **Poscondiciones:**
	- **Estableció Venta.EstaTerminada como verdadero (modificación de atributo)**

#### **Contratos para el caso típico comprar productos Contrato para EfectuarPago**

- **Nombre: EfectuarPago (monto)**
- **Responsabilidades: Registrar el pago, calcular el saldo e imprimir el recibo.**
- **Tipo: Sistema.**
- **Referencias cruzadas:Funciones del sistema R.2.1**

**Caso típico Compra productos.**

- **Notas:**
- **Excepciones: Si la venta no está concluida, indique que se cometió un error.** • **Salida: Ticket**
- **Precondiciones:**

#### **Contratos para el caso típico comprar productos Contrato para EfectuarPago (Cont.)**

- **Poscondiciones:**
	- **Se creó un Pago (***creación de instancia***).**
	- **Se asignó a Pago.MontoOfrecido el valor de monto (***modificación de atributo***).**
	- **Se asoció el Pago a la Venta (***asociación formada***).**
	- **Se asoció la Venta a la Caja para agregarla al registro histórico de las ventas terminadas (***asociación formada***)**

## Cómo preparar un contrato

- Identificar las operaciones del sistema a partir de los diagramas de secuencias.
- Elaborar un contrato en cada operación del sistema.
- Comenzar redactando la sección *responsabilidades,* describiendo el propósito de la operación.

# **Cómo preparar un contrato (cont.)**

- **Completar la sección** *poscondiciones*  **describiendo los cambios de estado de los objetos en el modelo conceptual.**
- **Para describir las** *poscondiciones* **utilizar las siguientes categorías**.
	- **Creación y eliminación de las instancias.**
	- **Modificación de los atributos.**
	- **Asociaciones formadas y canceladas.**

## **Actividad**

• **Confeccionar los principales items de las operaciones del sistema referentes a los diagramas de secuencia del video.**

### **Conclusión de la fase de análisis**

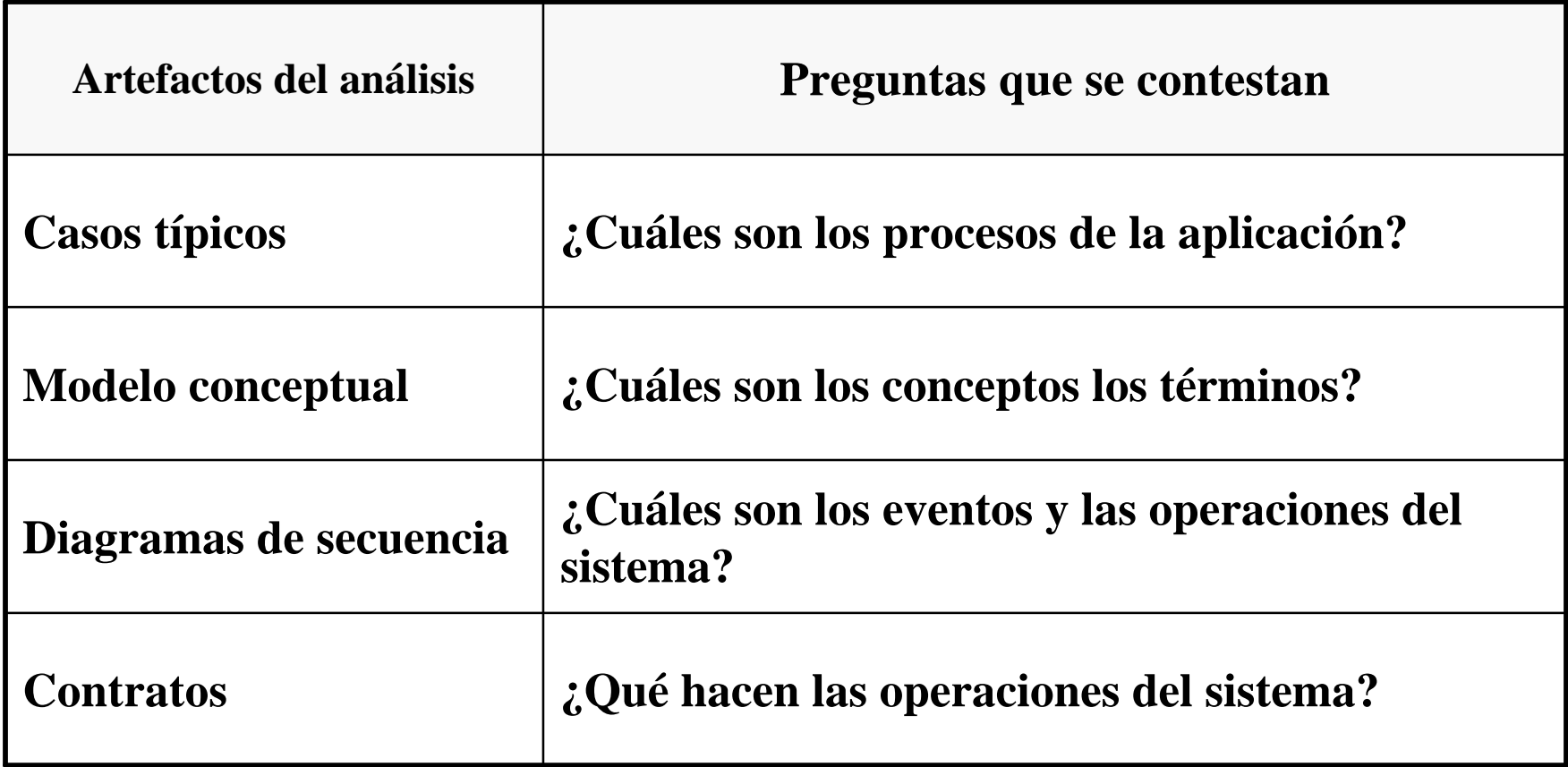

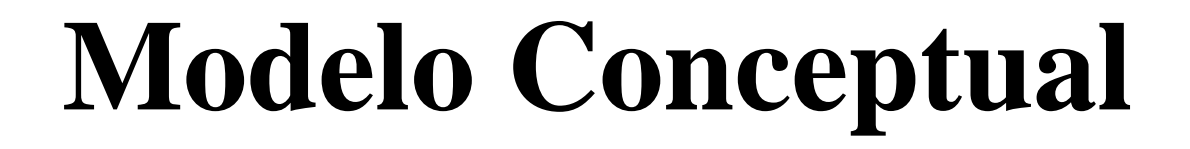

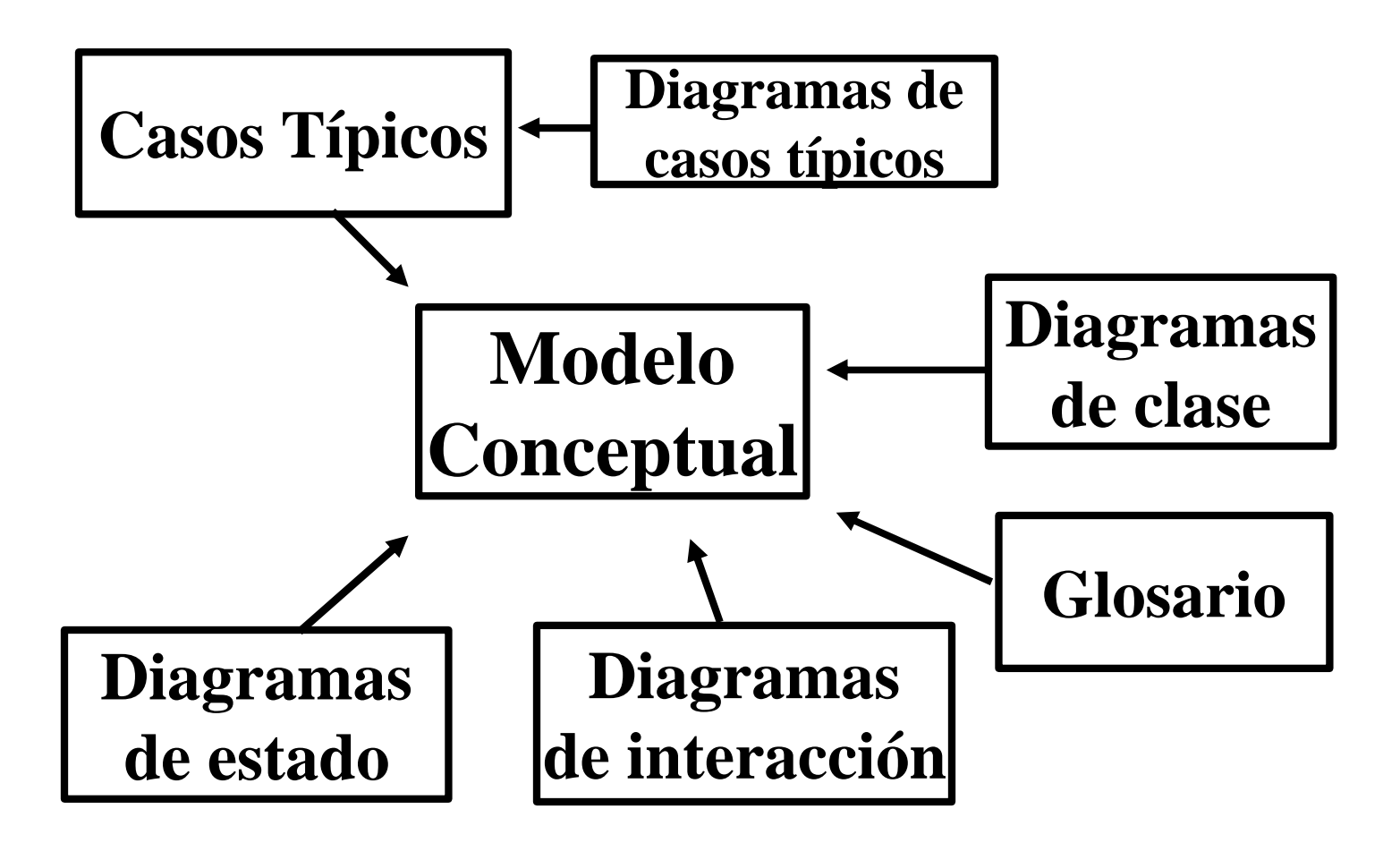

## **Mensajes y métodos**

- **Los objetos no son conjuntos de datos pasivos**
- **Pueden interactuar entre sí**
- **Se comunican a través de mensajes**
- **Cada objeto que recibe un mensaje lo atiende con un método (comportamiento)**
- **El conjunto de mensajes que cada objeto puede atender se denomina interface.**

### **Actividades del Sistema**

**Diagramas de Actividad:**

**- Diagrama de secuencia:**

**- Diagrama de colaboración:** basado en el tiempo formato en progresión vertical

> basado en el espacio formato en red

- **1. Hacer un diagrama por cada operación**
- **2. Si es muy complejo, subdividir en más simples**
- **3. Empezar desde las responsabilidades**
- **4. Tener en cuenta las postcondiciones**
- **5. Considerar la descripción del caso típico**

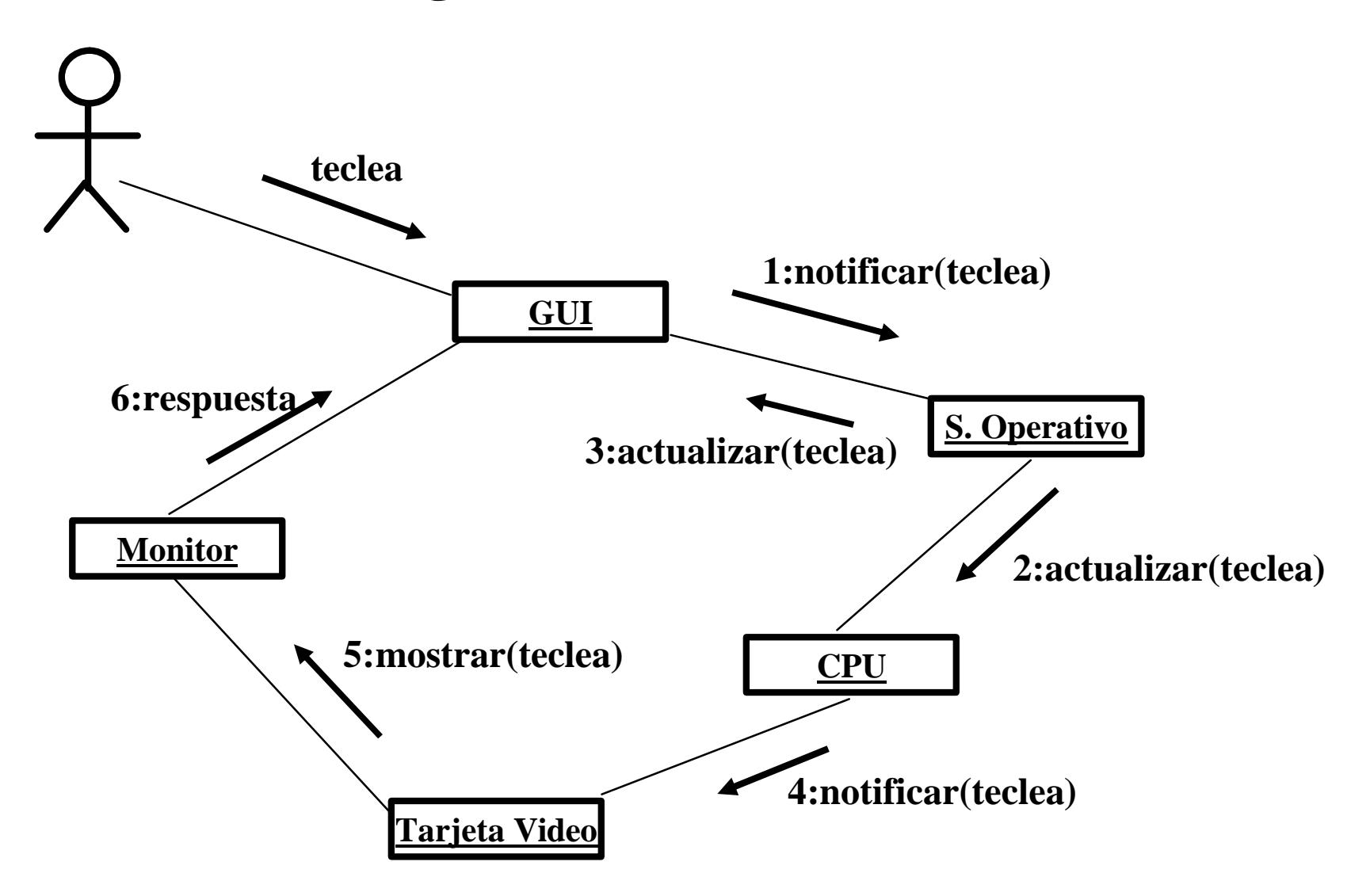

**Sintaxis de los mensajes:**

**Retorno : mensaje(parámetro : tipoParámetro) : tipoRetorno**

**Mensajes a sí mismo ( o a "esto"):**

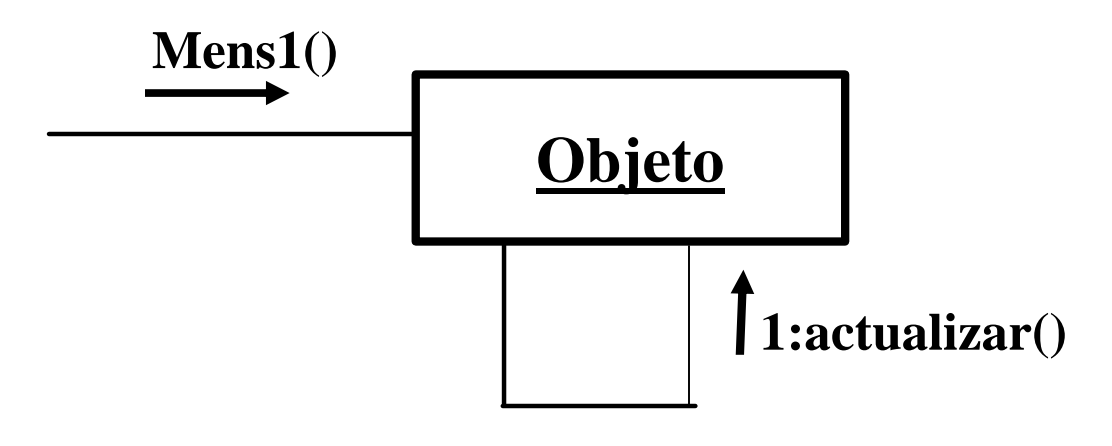

**Iteración:**

**Se agrega un asterisco (\*) al número de secuencia**

#### **Mensajes condicionales:**

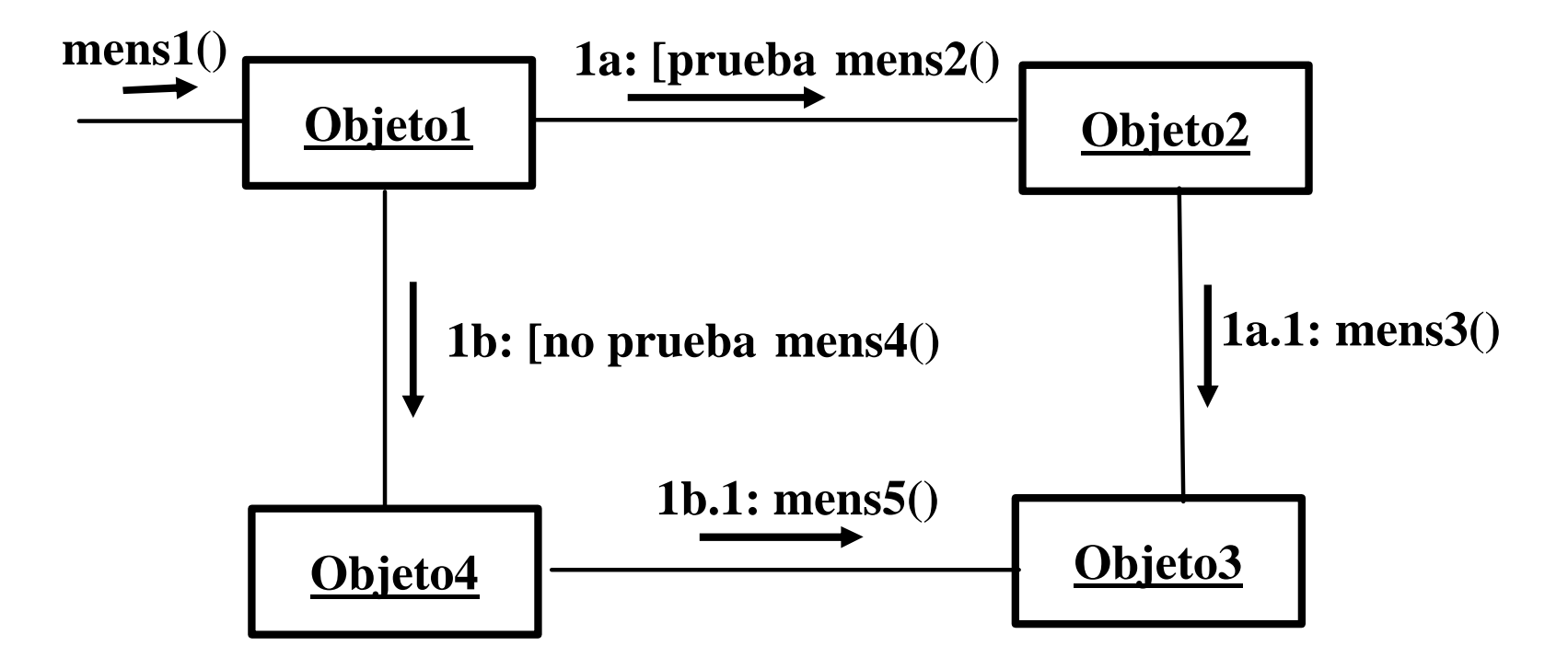

#### **Multiobjetos (conjunto de instancias):**

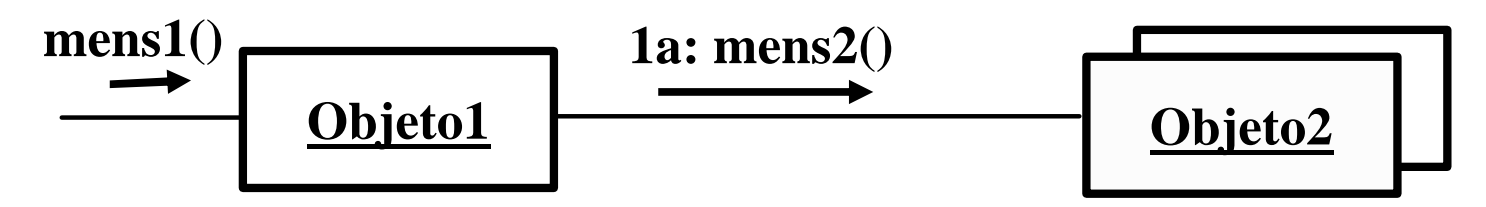

**El mensaje dirigido a un multiobjeto no se transmite a todos los elementos**
# Diagrama de colaboración IntroducirProducto

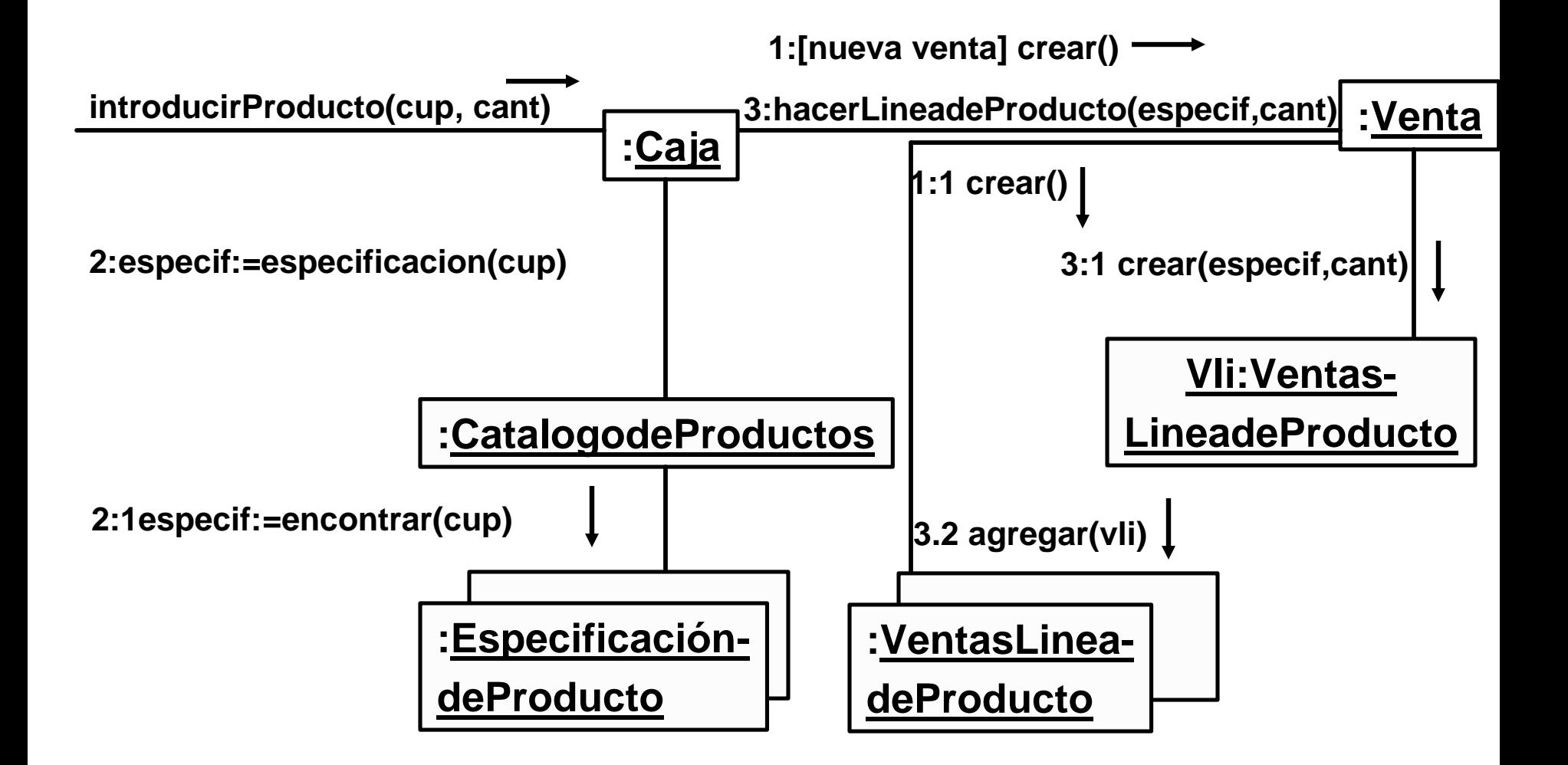

#### **Venta**

**fecha**

**hora**

**estaTerminada**

**seTermina()**

**hacerLineadeProduc to()**

**efectuarPago()**

**Total()**

#### **Caja**

**terminarVenta()**

**introducirProduc to()**

**efectuarPago()**

### **Diagrama de secuencia**

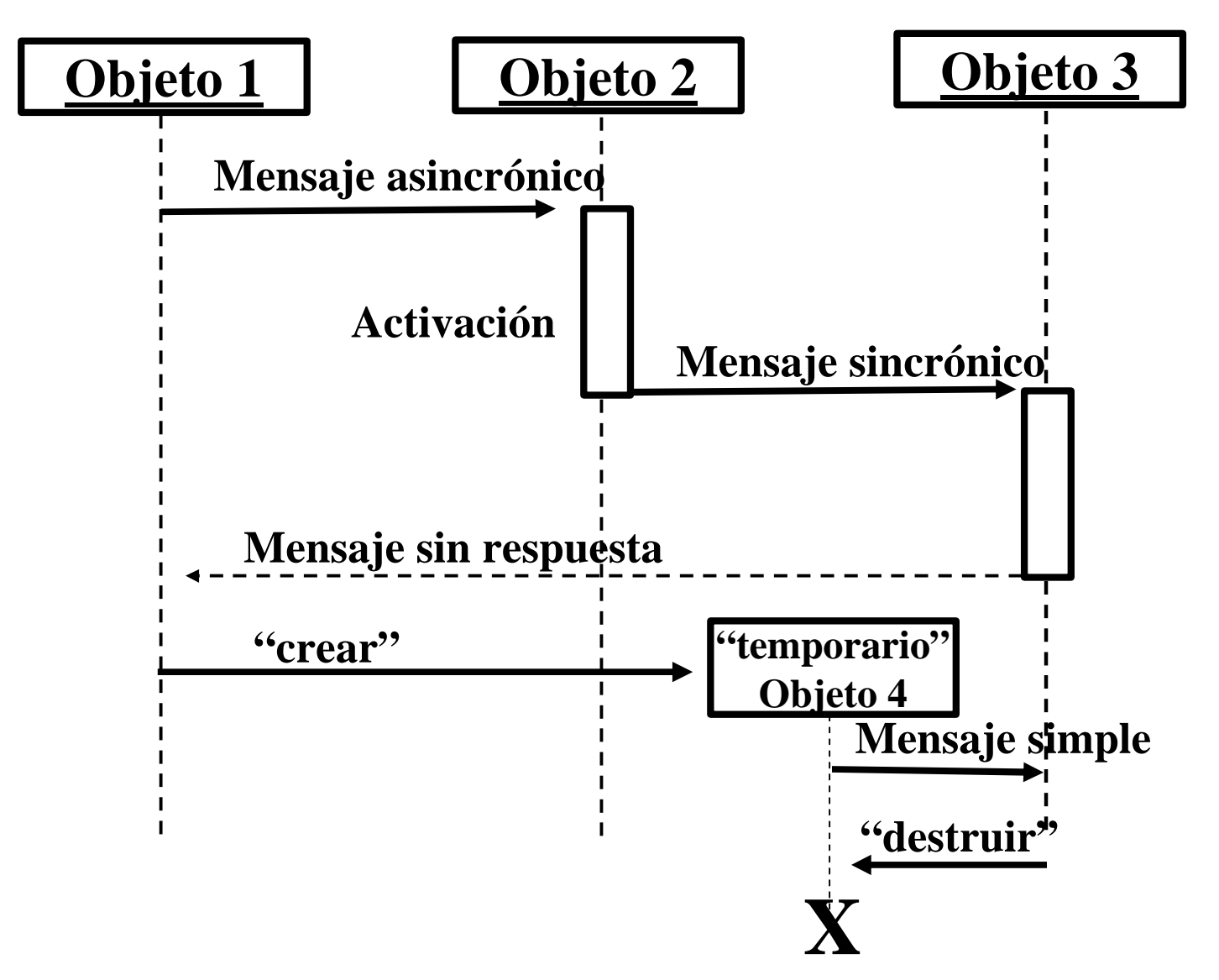

# **Diagrama de Estado**

**El diagrama de estado del UML describe los eventos y estados más relevantes de un objeto, así como su comportamiento ante cada evento.**

**Evento: es un acontecimiento u ocurrencia notable, que desencadena un cambio de estado.**

**Estado: es la condición de un objeto en un momento determinado, o el tiempo que transcurre entre dos eventos.**

**Transición: es una relación entre dos estados. Cuando ocurre un evento, el objeto pasa de un estado al siguiente.**

## **Diagrama de Estado**

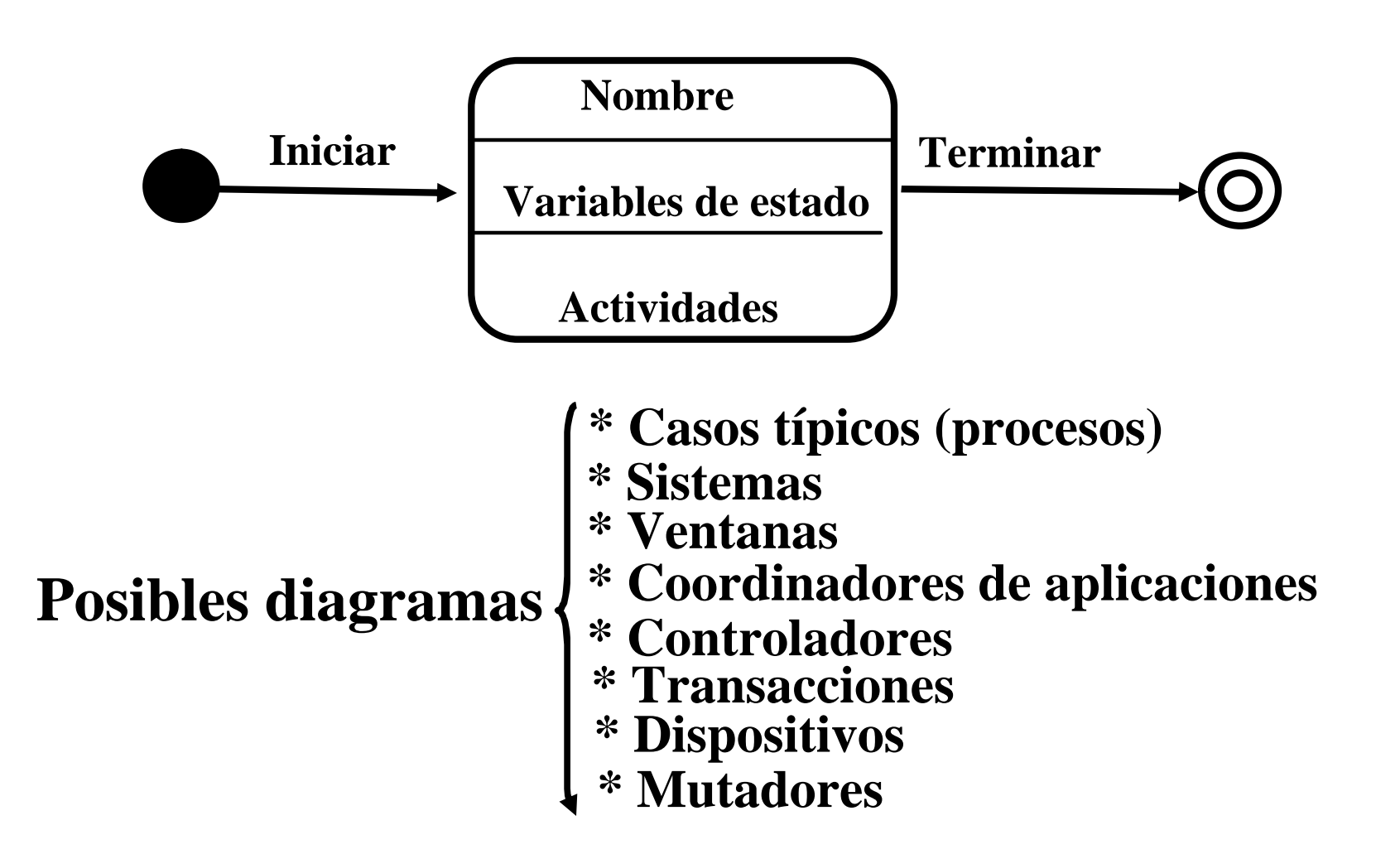

# **Diagramas de Clases (I)**

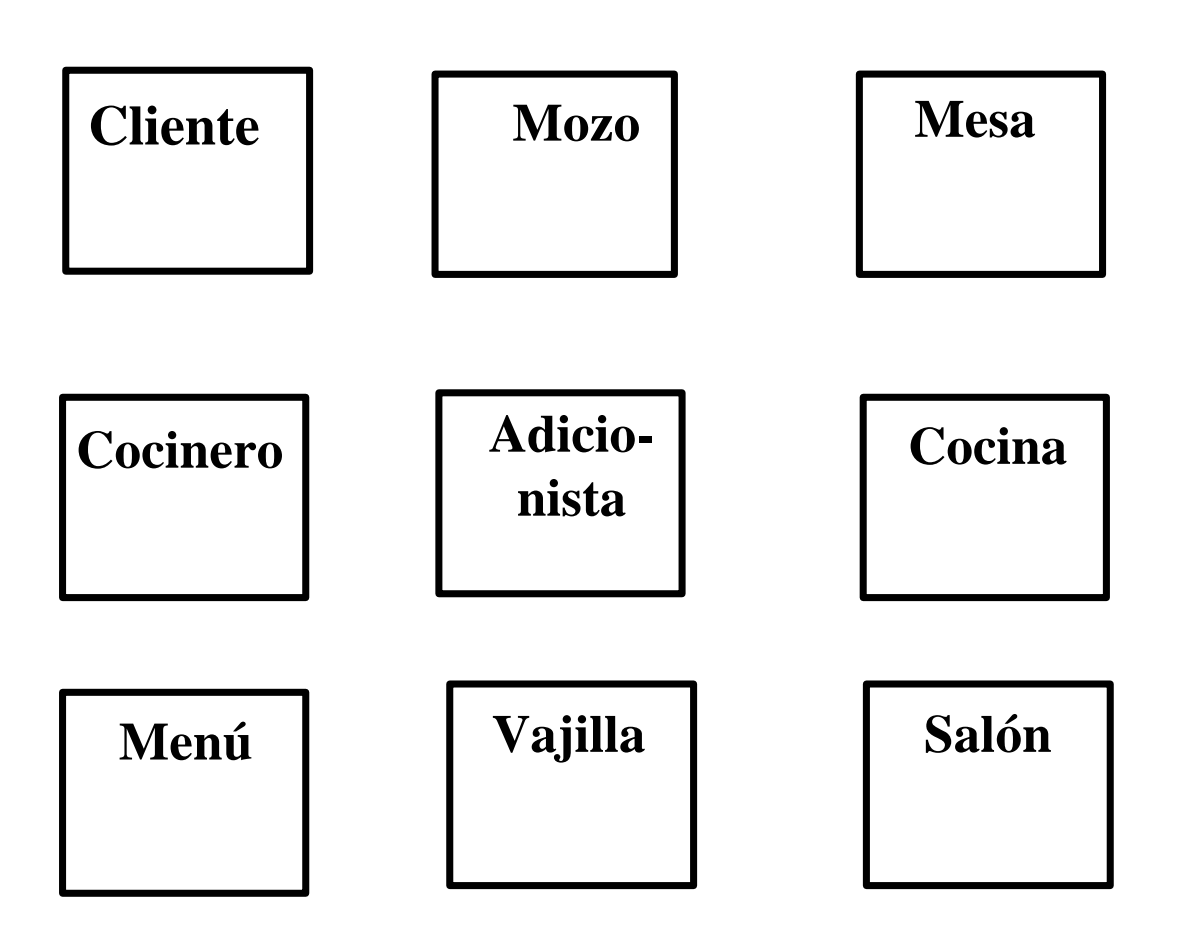

### **Diagramas de Clases (II)**

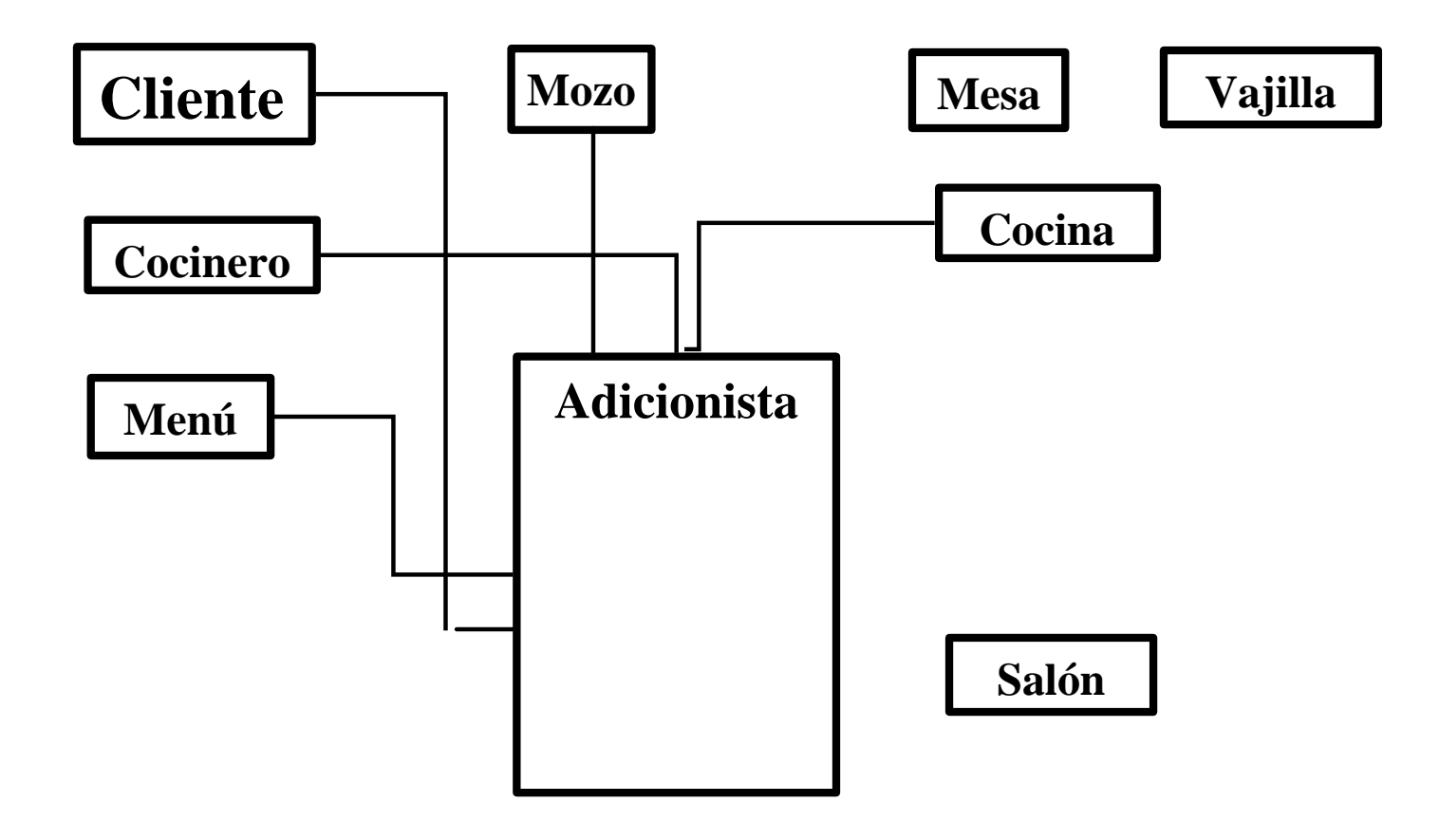